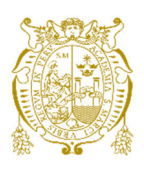

## **Universidad Nacional Mayor de San Marcos**

**Universidad del Perú. Decana de América**  Facultad de Ciencias Físicas Escuela Profesional de Física

# **Observación del desplazamiento al rojo gravitatorio en la radiación emitida por estrellas de nuestra galaxia**

### **TESIS**

Para optar el Título Profesional de Licenciado en Física

### **AUTOR**

Miguel Octavio ANDRADE PEREIRA

#### **ASESORES**

Dr. Carlos GUTIÉRREZ DE LA CRUZ Dr. Teófilo VARGAS AUCCALLA (Coasesor)

Lima, Perú

2023

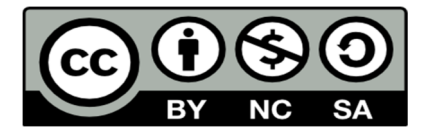

Reconocimiento - No Comercial - Compartir Igual - Sin restricciones adicionales

https://creativecommons.org/licenses/by-nc-sa/4.0/

Usted puede distribuir, remezclar, retocar, y crear a partir del documento original de modo no comercial, siempre y cuando se dé crédito al autor del documento y se licencien las nuevas creaciones bajo las mismas condiciones. No se permite aplicar términos legales o medidas tecnológicas que restrinjan legalmente a otros a hacer cualquier cosa que permita esta licencia.

#### **Referencia bibliográfica**

Andrade, M. (2023). *Observación del desplazamiento al rojo gravitatorio en la radiación emitida por estrellas de nuestra galaxia*. [Tesis de pregrado, Universidad Nacional Mayor de San Marcos, Facultad de Ciencias Físicas, Escuela Profesional de Física]. Repositorio institucional Cybertesis UNMSM.

#### **Metadatos complementarios**

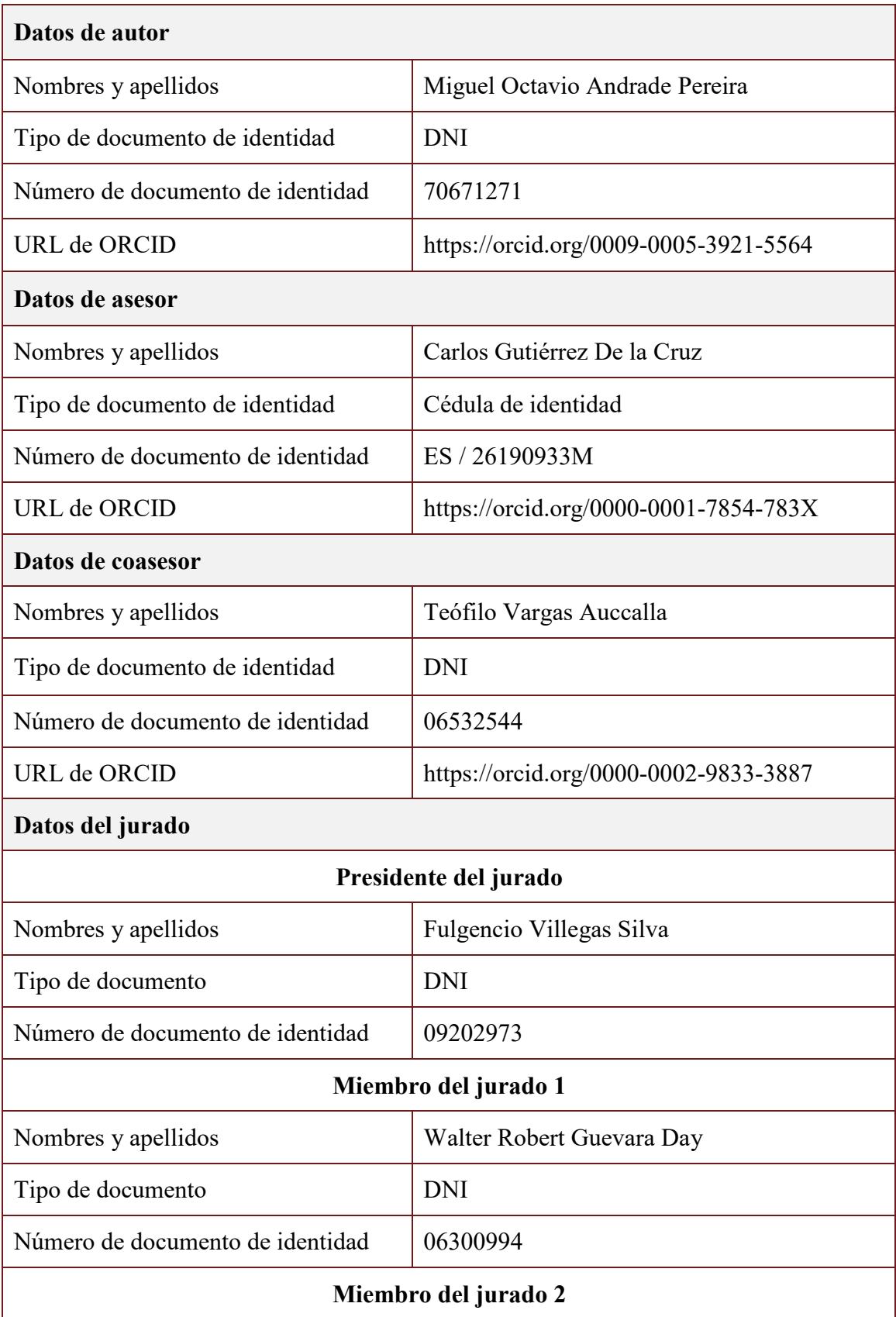

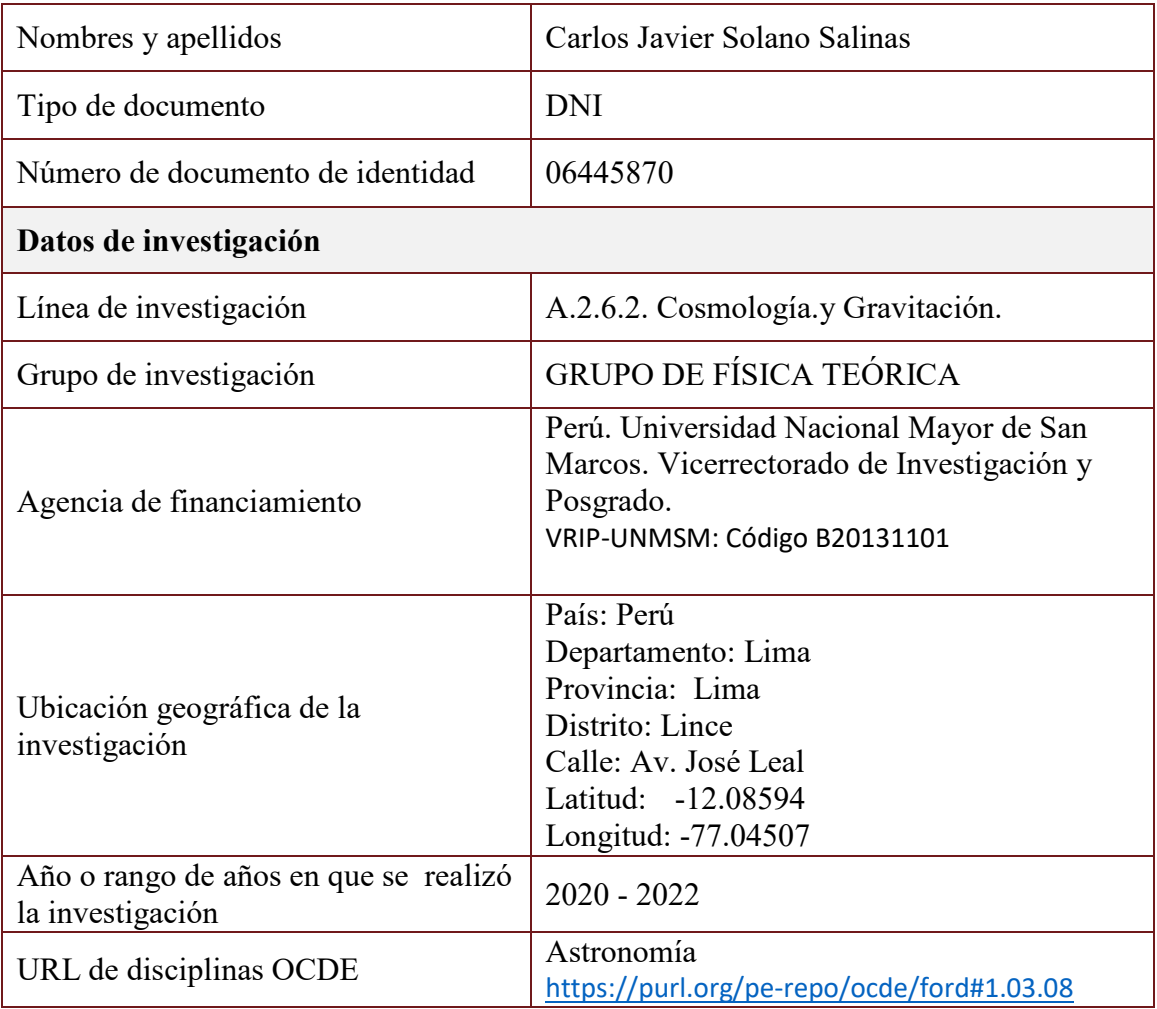

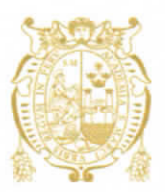

Universidad Nacional Mayor de San Marcos Universidad del Perú. Decana de América

#### **FACULTAD DE CIENCIAS FÍSICAS**

#### **ESCUELA PROFESIONAL DE FÍSICA**

#### **ACTA DE SUSTENTACIÓN DE TESIS PARA OPTAR EL TÍTULO PROFESIONAL DE LICENCIADO EN FÍSICA**

Siendo las 14:00 horas del miércoles 9 de agosto del 2023, en el Salón de Grados de la Facultad de Ciencias Físicas (Auditorio 109), bajo la Presidencia del Dr. Fulgencio Villegas Silva (Presidente), Lic. Walter Guevara Day (Miembro Titular), el Dr. Carlos Gutiérrez De la Cruz (Asesor), el Dr. Teófilo Vargas Auccalla (Co-Asesor) y el Dr. Carlos Javier Solano Salinas (Miembro Suplente), se dio inicio a la Sesión Pública de Sustentación de Tesis para la Licenciatura en Física, mediante la Modalidad M1, del **Bachiller:** 

#### **MIGUEL OCTAVIO ANDRADE PEREIRA**

Dando lectura al Resumen del Expediente, el Presidente del Jurado, invitó al Bachiller a realizar una exposición de la Tesis titulada: "Observación del desplazamiento al rojo gravitatorio en la radiación emitida por estrellas de nuestra galaxia"

Concluida la exposición del candidato y luego de las preguntas de rigor por parte del Jurado, el presidente, invitó al Bachiller y al público a abandonar momentáneamente la Sala de Sesión, para dar paso a la deliberación y calificación por parte del Jurado.

Al término de la deliberación del Jurado, el Dr. Fulgencio Villegas Silva, invitó al candidato y al público a pasar a la Sala de Sesión, para dar lectura al Acta de sustentación, en cuyo contenido se ha registrado la nota obtenida por el bachiller, la misma que ha sido de:

MAXIMOS HONORES 19<br>(MENCIÓN) (NÚMERO)

 $D$  $E$  $C$  $N$  $U$  $E$  $V$  $E$  $(L$ ETRAS)

Finalmente, el presidente del Jurado, propone al consejo de la Facultad que se le declare Licenciado en Física al Bachiller Miguel Octavio Andrade Pereira. Siendo las 15: 10 Horas, se levanta la Sesión.

Ciudad Universitaria, 9 de agosto del 2023

Lic Walter Guevara Day **MIEMBRO** 

Dr. Fulgencio Villegas Silva

**PRESIDENTE** 

Dr. Carlos Gutiérrez De la Cruz **ASESOR** 

Dr. Carlos Javier Solano Salinas **SUPLENTE** 

Bopga Dr. Teófilo Varaas Auccalla **CO-ASESOR** 

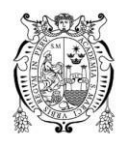

Universidad Nacional Mayor de San Marcos Universidad del Perú. Decana de América

Vicerrectorado de Investigación y Posgrado

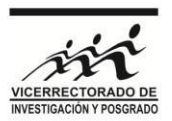

#### **CERTIFICADO DE SIMILITUD**

Yo **CARLOS GUTIERREZ DE LA CRUZ** en mi condición de asesor acreditado con la Resolución Decanal N° **ACUERDO COMITÉ DE GESTIÓN N° 041-EPF-FCF-23** de la tesis, cuyo título es **OBSERVACIÓN DEL DESPLAZAMIENTO AL ROJO GRAVITATORIO EN LA RADIACIÓN EMITIDA POR ESTRELLAS DE NUESTRA GALAXIA**, presentado por el bachiller **MIGUEL OCTAVIO ANDRADE PEREIRA** para optar el título de **LICENCIADO EN FÍSICA**, **CERTIFICO** que se ha cumplido con lo establecido en la Directiva de Originalidad y de Similitud de Trabajos Académicos, de Investigación y Producción Intelectual. Según la revisión, análisis y evaluación mediante el software de similitud textual, el documento evaluado cuenta con el porcentaje de **7%** de similitud, nivel **PERMITIDO** para continuar con los trámites correspondientes y para su **publicación en el repositorio institucional.** Se emite el presente certificado en cumplimiento de lo establecido en las normas vigentes, como uno de los requisitos para la obtención del **título** correspondiente.

Firma del Asesor

DNI: ES/26190933M

Nombres y apellidos del asesor: Carlos Gutiérrez de la Cruz

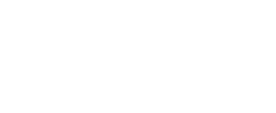

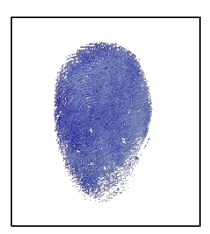

Firmado digitalmente por NIÑO MONTERO Jose Segundo FAU 20148092282 hard Motivo: Doy V° B° Fecha: 16.02.2023 18:20:06 -05:00

**NMSM** 

#### **DEDICATORIA**

A mi madre Maria Pereira Campos, y a mi prometida Maria Solis Quispe.

#### **AGRADECIMIENTOS**

Agradezco sinceramente a mi madre por su apoyo incansable y constante durante todo el proceso de esta tesis. Agradezco al Dr. Carlos Gutiérrez por su amistad, colaboración y dedicación en ayudarme a mejorar mis conocimientos y habilidades durante el desarrollo de esta tesis. También agradezco al Dr. Teófilo Vargas por su amistad, orientación y confianza en mí, incluso en los momentos en los que yo mismo dudaba de mis habilidades. Agradezco a mi pareja por su apoyo constante y presencia en todo momento, incluso en los momentos en los que el tiempo parecía escaso. Finalmente, agradezco a Atenea y la gatita por su compañía y distracciones bienvenidas durante el proceso de esta tesis.

El presente trabajo forma parte del proyecto de investigacion B20131101-entropia de entrelazamiento y agujeros de gusanos en espacio-tiempo de tipo Anti de Sitter.

Este trabajo ha hecho uso de datos de la misión de la Agencia Espacial Europea (ESA) *Gaia* (https://www.cosmos.esa.int/gaia), procesado por *Gaia* Consorcio de Análisis y Procesamiento de Datos (DPAC, https://www.cosmos.esa.int/web/gaia/dpac/consortium). Financiamiento para el DPAC ha sido proporcionado por instituciones nacionales, en particular las instituciones participando en el Acuerdo Multilateral *Gaia*.

# **Tabla de Contenido**

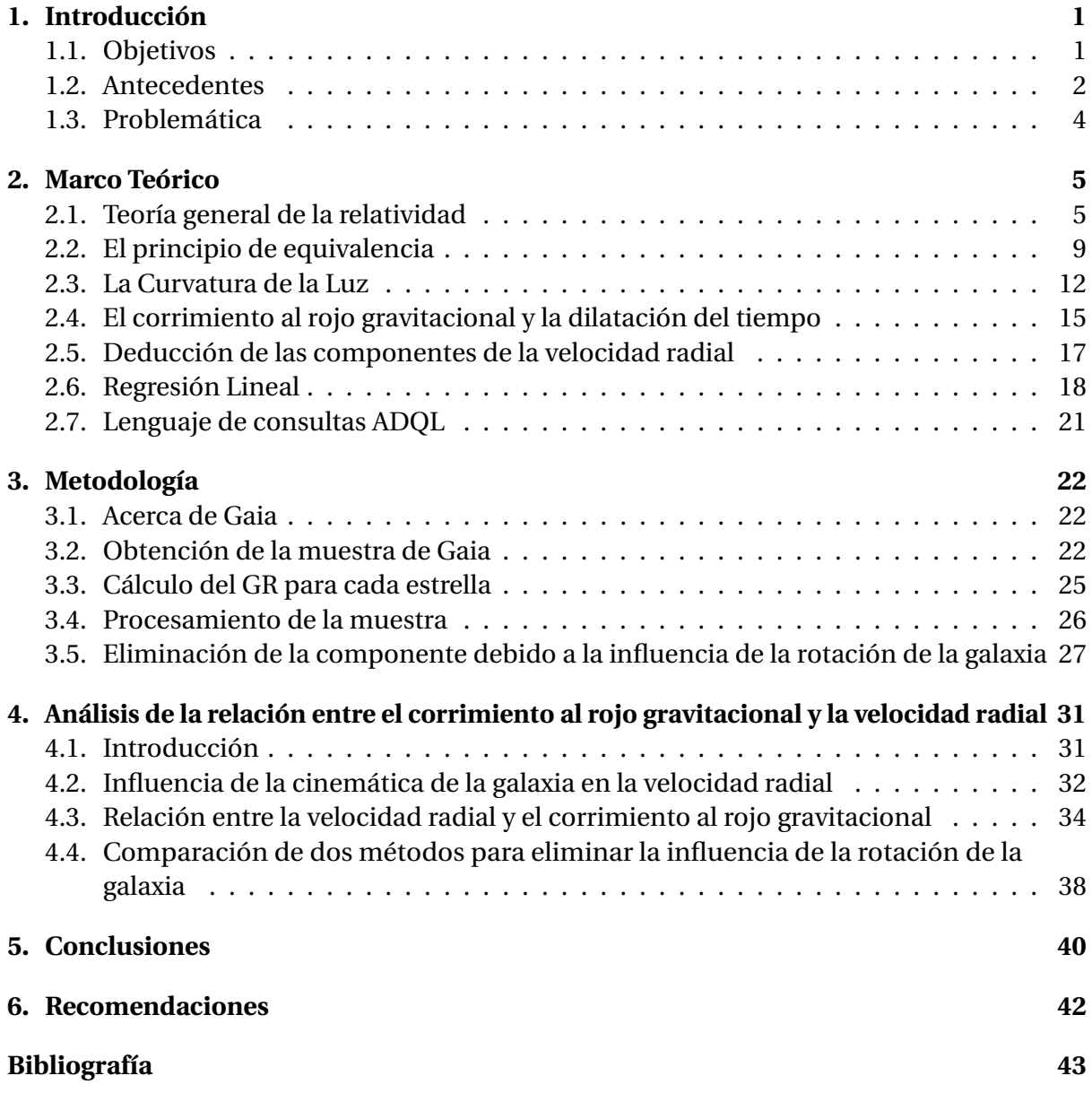

# **Índice de tablas**

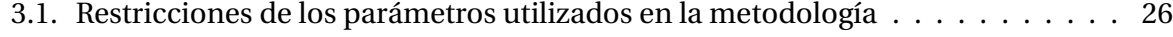

- 4.1. Resumen de los datos obtenidos por intervalos radiales para la recta de regresión lineal de la relación entre el corrimiento al rojo gravitacional y la diferencia de velocidad radial (*GR* vs ∆*RV* ), de acuerdo con la ecuación 4.1. La tabla presenta la pendiente *a* calculada para cada intervalo específico de distancia radial, así como su incertidumbre ∆*a*, que refleja la variabilidad asociada a la estimación del parámetro. Es importante tener en cuenta que a medida que aumentamos la distancia, se observan errores mayores, en parte debido a que nuestra muestra contiene un número menor de estrellas. . . . . . . . . . . . . . 36
- 4.2. Resultados del ajuste lineal en *GR* vs ∆*RV* para el método de pares, organizados por intervalos de 100 pc. Se incluyen los valores de *a* y su incertidumbre ∆*a* para cada intervalo, que representan la variabilidad asociada a la estimación de la pendiente. Es relevante destacar que a medida que nos alejamos radialmente, encontramos errores más significativos, en parte debido a la disminución del número de estrellas disponibles en nuestra muestra. . . . . . . . . . . . . . . . . 37

# **Índice de figuras**

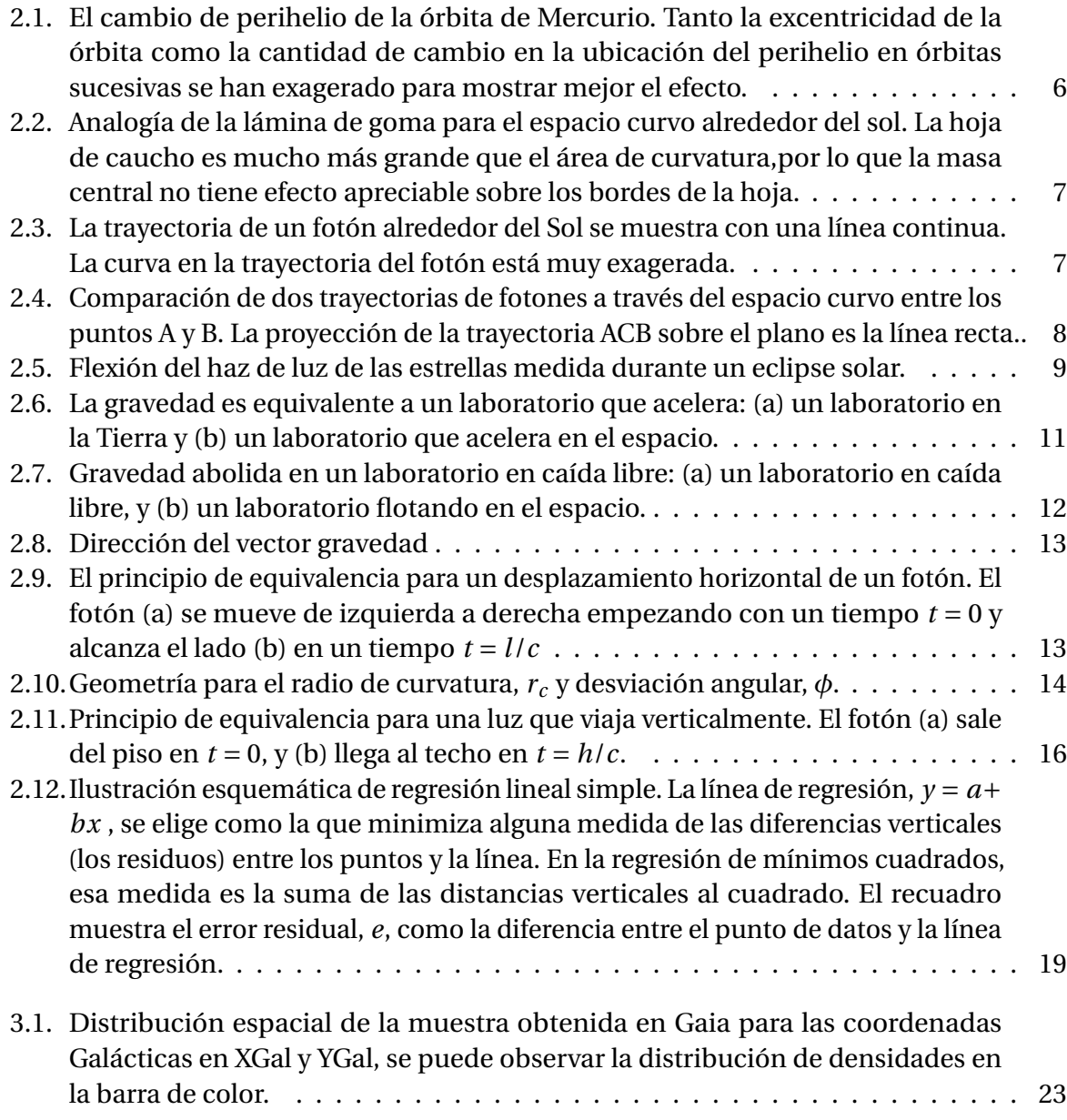

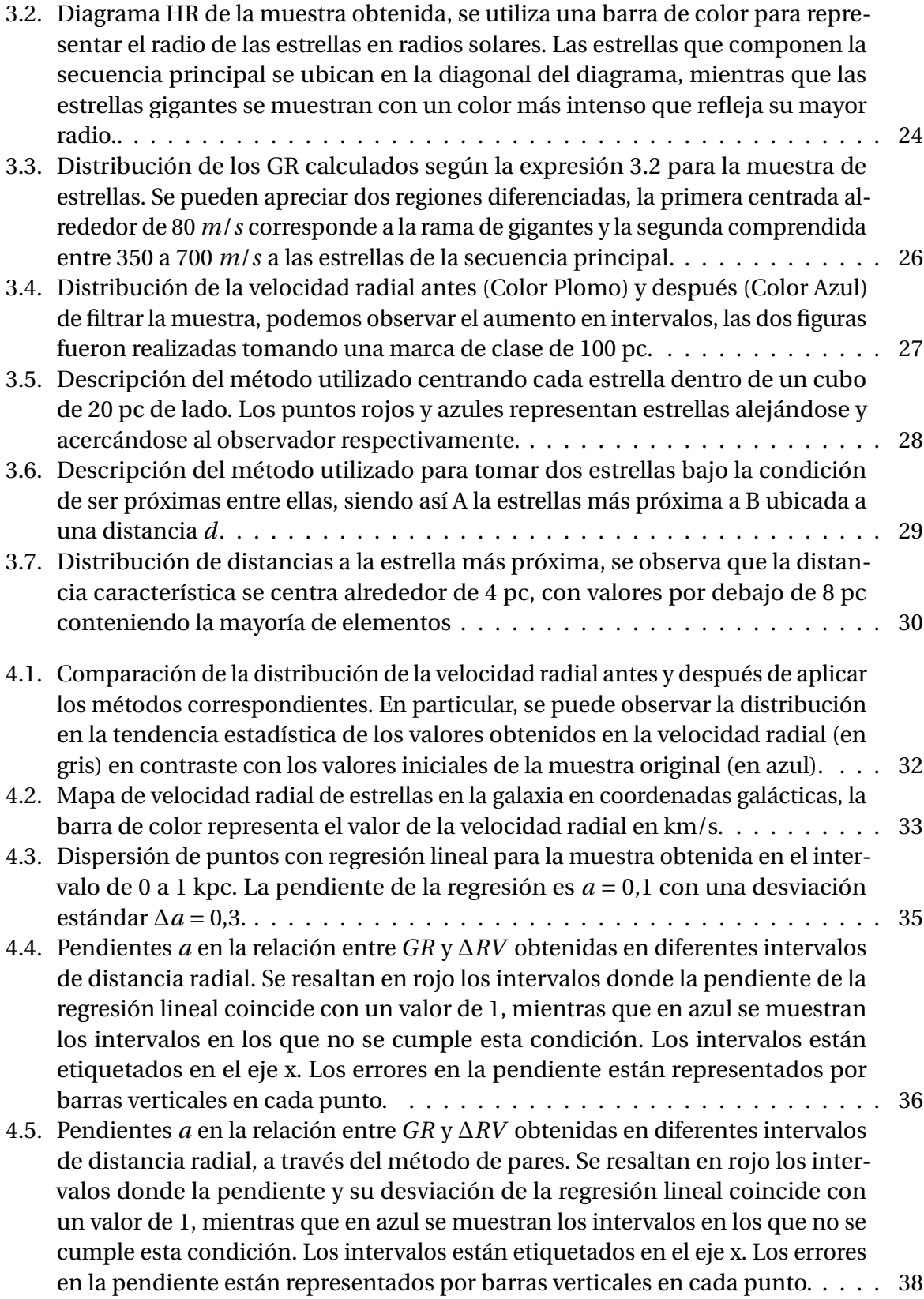

4.6. La figura 4.6 muestra la distribución en el diagrama HR de las estrellas en la muestra original (color negro) y las estrellas presentes en la muestra filtrada (color azul) luego de ser aplicadas las restricciones de la sección 3.6 . . . . . . . 39

#### **Resumen**

En el presente trabajo, se estima el efecto del campo gravitacional sobre la luz emitida por estrellas no degeneradas, tanto las pertenecientes a la secuencia principal como también a la rama de las gigantes. Este efecto se compara con las predicciones de la Teoría General de la Relatividad (TGR) y nos permite entender mejor el principio de equivalencia. Esto se ha llevado a cabo estadísticamente analizando un conjunto de más de tres millones de estrellas a distancias de hasta 1 kpc con datos astrométricos, fotométricos y espectroscópicos proporcionados principalmente por la misión espacial Gaia. El análisis tiene en cuenta y modela de forma sencilla la cinemática de la galaxia. Los resultados muestran la presencia de un desplazamiento espectral proporcional a la relación entre la masa y el radio de las estrellas. La amplitud del efecto se ha caracterizado por un parámetro *a* = 0.77 ±0,24 para el intervalo radial de 0 a 250 pc. que indica la compatibilidad entre los resultados y las predicciones teóricas,  $GR_{obs} = a \times GR_{pred}$ . Analizando submuestras correspondientes a diferentes rangos de distancia, los resultados también muestran la compatibilidad con las predicciones teóricas de TGR en ciertos intervalos. Las simulaciones numéricas han demostrado la fiabilidad y robustez de los resultados. Esta es una de las primeras y más significativas observaciones de este efecto en la luz emitida por estrellas no degeneradas.

**Palabras clave:** campo gravitacional, estrellas no degeneradas, Teoría General de la Relatividad, principio de equivalencia, Gaia, desplazamiento espectral, masa estelar, radio estelar.

# **Capítulo 1**

# **Introducción**

#### **1.1. Objetivos**

La investigación científica es esencial para expandir nuestro conocimiento del mundo que nos rodea y para descubrir nuevos fenómenos y leyes que rigen el universo. En el campo de la astronomía, el uso de técnicas estadísticas y observaciones astronómicas avanzadas nos permite estudiar las estrellas y galaxias a una escala cósmica. En particular, el análisis del desplazamiento al rojo de la luz emitida por estrellas no degeneradas ha sido un tema de gran interés en los últimos años, ya que puede proporcionar información importante sobre los efectos del campo gravitacional y sobre la validez de la teoría de la relatividad general de Einstein.

En este trabajo, nos enfocaremos en analizar el desplazamiento al rojo observado en una muestra de estrellas no degeneradas y determinar si existe una componente que pueda ser explicada por el efecto del desplazamiento al rojo causado por el campo gravitacional. Además, comprobaremos si dicho desplazamiento muestra una dependencia lineal con la razón *M*/*R* y con una amplitud compatible con las predicciones de la TGR. Para este fin, utilizaremos datos obtenidos de la misión espacial Gaia y aplicaremos técnicas estadísticas avanzadas para cuantificar numéricamente la compatibilidad entre nuestros resultados y los predichos por la teoría de la relatividad general. Nuestros hallazgos pueden ayudar a profundizar nuestra comprensión de los principios fundamentales que rigen el universo y a sentar las bases para futuras investigaciones en este campo.

Los objetivos generales de este trabajo son:

- Profundizar en el conocimiento de tests astronómicos para probar principios físicos tales como el principio de equivalencia y la teoría general de la relatividad.
- Comprobar el efecto que el campo gravitatorio de estrellas no degeneradas tiene en la luz emitida por las mismas.
- Comparar las mediciones obtenidas con las predicciones de la teoría general de la relatividad.
- Entender mejor el principio de equivalencia.

Los objetivos específicos son:

- Analizar mediante técnicas estadísticas el desplazamiento al rojo observado en una muestra de estrellas no degeneradas para determinar si existe una componente que pueda ser explicada por el efecto del desplazamiento al rojo causado por el campo gravitacional.
- Comprobar si dicho desplazamiento muestra una dependencia lineal con la razón *M*/*R* y con una amplitud compatible con las predicciones de la TGR.
- Estudiar con datos obtenidos de la misión espacial Gaia, los efectos del campo gravitacional sobre la luz emitida desde la superficie de estrellas no degeneradas de la secuencia principal y la rama de las gigantes rojas.
- Cuantificar numéricamente la compatibilidad entre los resultados obtenidos y los predichos por la teoría de la relatividad general.

#### **1.2. Antecedentes**

La Teoría General de la Relatividad (TGR) ha sido comprobada a través de varios experimentos y observaciones, como la medición del efecto Pound-Rebka (Pound y Rebka, 1959) y el corrimiento al rojo gravitacional en enanas blancas (Greenstein y Trimble, 1967b, 1967a). La astronomía ha desempeñado un papel importante en la verificación de las predicciones de la TGR en ambientes físicos difíciles de reproducir en la Tierra. Recientes detecciones de ondas gravitacionales (Abbott y cols., 2016) y el estudio del comportamiento de la luz en campos gravitacionales intensos (Lopresto, Schrader, y Pierce, 1991) son ejemplos de esto.

Este trabajo se enfoca en comprobar mediante observaciones el efecto del campo gravitacional sobre la luz emitida por las estrellas. Observacionalmente, este efecto se manifiesta como un desplazamiento hacia el rojo (GR, Gravitational Redshift) en la radiación estelar, el cual es proporcional a la relación entre la masa y el radio de la estrella. Debido a su radio comparativamente pequeño, este efecto es mayor en objetos compactos. Esto fue aprovechado en los años sesenta dentro de la notable serie de trabajos realizados en(Greenstein y Trimble, 1967b, 1967a) en donde midieron dicho efecto en enanas blancas. Otros tests se han llevado a cabo estudiando la luz emitida por galaxias sometidas al campo gravitatorio de cúmulos (Wojtak, Hansen, y Hjorth, 2011). Sin embargo, en estrellas no degeneradas la evidencia se limitaba hasta hace poco a la luz emitida por el Sol (Lopresto y cols., 1991).

Recientemente se han publicado varios trabajos con el objetivo de medir el efecto GR en la luz emitida tanto por estrellas de secuencia principal como gigantes (Pasquini y cols., 2011), (Moschella, Slone, Dror, Cantiello, y Perets, 2021), (Dai, Li, y Stojkovic, 2019a) y (Gutiérrez y Ramos-Chernenko, 2022). En lugar de observaciones ad hoc, que supondrían una notable inversión en recursos instrumentales, casi todos estos trabajos han utilizado información astrométrica, fotométrica y espectroscópica obtenida por Gaia (Anders y cols., 2019). El observable utilizado es el efecto de desplazamiento hacia el rojo de la luz emitida por las estrellas que se manifiesta observacionalmente como un cambio en la velocidad radial. Al

no poder separar el componente cinemático de un objeto individual de la contribución de el efecto producido por el GR, el enfoque habitual es una comparación estadística entre las velocidades radiales aparentes de varios tipos de estrellas, verificando que existe una componente de velocidad radial que depende del cociente entre la masa y el radio de la estrella. De esta manera poder entender dicha relación estelar en la forma predicha por la TGR. Las obras difieren en la muestra de objetos utilizados por ejemplo, (Moschella y cols., 2021) utilizó una muestra de pares de binarias formadas por una estrella de secuencia principal y una gigante, obteniendo una diferencia estadística entre los desplazamientos espectrales de dichos objetos que muestra una concordancia con las predicciones del TGR. Mientras que por otro lado, Gutiérrez y Ramos-Chernenko siguen un enfoque similar utilizando un catálogo de cúmulos abiertos galácticos basado en Gaia, donde los autores también encuentran concordancia con las predicciones teóricas. Los trabajos mencionaron muestras seleccionadas de objetos en estructuras ligadas, mientras que (Dai, Li, y Stojkovic, 2019b) realizar un estudio similar pero utilizando todas las estrellas catalogadas por Gaia hasta una cierta distancia. Estos autores encuentran evidencia del efecto GR en concordancia cualitativa con las expectativas teóricas

El efecto GR para cada estrella depende del cociente entre masa y radio de esta forma:

$$
\frac{M}{R} = \sqrt{\frac{g \times M}{G}}\tag{1.1}
$$

donde *g* es la gravedad, *M* es la masa y *G* es la constante universal de gravitación.

Los cálculos se escalan según el GR de 636 m/s conocido para el Sol (Lopresto y cols.,  $1991)^{1}$ .

$$
\frac{M}{R} = \sqrt{\frac{g \times M}{G}}\tag{1.2}
$$

donde g es la gravedad, M es la masa y G es la constante universal de gravitación. luego escalando al resultado conocido para el Sol (es decir, 636 m s<sup>-1</sup>, (Lopresto y cols., 1991)):

$$
GR = \left(\frac{M}{R}\right) / \left(\frac{M}{R}\right)_{\odot} \tag{1.3}
$$

además se debe resaltar que el corrimiento al rojo gravitacional es una medida de la desviación espectral causada por el efecto gravitacional, que se expresa en términos de velocidad. Esto se debe a que, según la teoría de la relatividad general, la gravedad afecta el tiempo y el espacio, lo que a su vez afecta la frecuencia de la luz que emite una fuente en un campo gravitatorio. Por lo tanto, el corrimiento al rojo gravitacional se puede interpretar como una medida de la velocidad a la que se está alejando la fuente de luz debido al campo gravitatorio. Esta velocidad se expresa en metros por segundo (m/s), que es la unidad estándar de medida de la velocidad. Así, aunque el corrimiento al rojo es una medida de la desviación espectral, se expresa en términos de velocidad debido a su relación con el efecto gravitacional.

<sup>&</sup>lt;sup>1</sup> Para algunos de los análisis que se muestran a continuación, el efecto debido a los movimientos convectivos del manto (Convective Blueshift - CB) fue modelado y tomado en cuenta. Esto significó una restricción adicional en la muestra de manera que se detallará en la siguiente sección.

#### **1.3. Problemática**

La problemática de este trabajo se enfoca en la comprobación de la Teoría de la Relatividad General (TGR) de Einstein a través del estudio del corrimiento al rojo gravitacional (GR). La TGR ha sido verificada en una gran variedad de situaciones, como el movimiento de los planetas y la expansión del universo. Sin embargo, la predicción del efecto GR ha sido un desafío importante para la física moderna debido a su pequeño tamaño, ver experimentos realizados en (Will, 2018).

En este trabajo, se utiliza una muestra de estrellas para analizar el efecto GR mediante el uso de datos astrométricos, fotométricos y espectroscópicos obtenidos por la misión Gaia (Gaia Collaboration y cols., 2016). Se lleva a cabo un análisis de la cinemática de estrellas cercanas para eliminar los efectos sistemáticos asociados a la cinemática de nuestra Galaxia (Binney y Tremaine, 2008). Además, se incluyen efectos no considerados en estudios anteriores, como el desplazamiento convectivo (Kippenhahn, Weigert, y Weiss, 2013) y se realiza un análisis cuantitativo para tomar en cuenta posibles fuentes de ruido y sesgo (Gelman y Rubin, 1992). El objetivo de este trabajo es proporcionar una verificación precisa de las predicciones de TGR sobre el comportamiento de los fotones en campos gravitatorios intensos a escala galáctica (Einstein, 1915).

# **Capítulo 2**

# **Marco Teórico**

#### **2.1. Teoría general de la relatividad**

La gravedad, una de las cuatro fuerzas fundamentales de la naturaleza, juega un rol fundamental en la formación del universo. Esta ley principalmente se basa en la ley de la gravitación universal:

$$
\vec{F}_r = G \frac{Mm}{r^2} \hat{r}
$$
 (2.1)

Una de las piedras angulares en el entendimiento de la astronomía para los movimientos en los cielos hasta el principio del siglo 20. Su aplicación ha servido para poder explicar los movimientos de los planetas conocidos hasta ese momento y también tuvo cierto grado de precisión en la predicción de la existencia y posición del planeta Neptuno en 1846. La única inconsistencia en la teoría de la gravitación newtoniana fue la inexplicable gran incongruencia en la orientación de la orbita de Mercurio.

La influencia gravitacional de los otros planetas hacen que el eje mayor de la órbita elíptica de Mercurio gire lentamente alrededor del Sol en dirección contraria a las agujas del reloj en relación con las estrellas fijas; ver Figura 2.1. La posición angular del perihelio de Mercurio cambia a una tasa de aproximadamente 5600 segundos de arco por siglo, siendo la Ley de Gravitación Universal de Newton capaz de predecir solo alrededor de 5,557 segundos de arco por siglo. Esta discrepancia de aproximadamente 43 segundos de arco por siglo se explica por la Teoría de la Relatividad General (Planck y Einstein, 1916). Durante mediados del siglo XIX, algunos físicos sugirieron que la Ley de Gravitación de Newton Ecuación2.1 debe ser modificada a partir de una ley del cuadrado inverso exacto para explicar esta discrepancia. Otros propusieron que un planeta invisible, apodado Vulcano, podría estar contribuyendo a esta imprecisión (Farinella, 1998).

La visión de Einstein del universo ofrece un estimulante desafío a la imaginación de todos los estudiantes de astrofísica. Pero, antes de embarcarnos en nuestro estudio de la relatividad general, será útil echar un vistazo avanzado a este nuevo paisaje gravitacional que hemos creado. En la teoría general de la relatividad es fundamentalmente una descripción geométrica de cómo se miden las distancias (también conocidos a partir de ahora como intervalos) en el espacio-tiempo en presencia de cierta cantidad de masa. Por el momento,

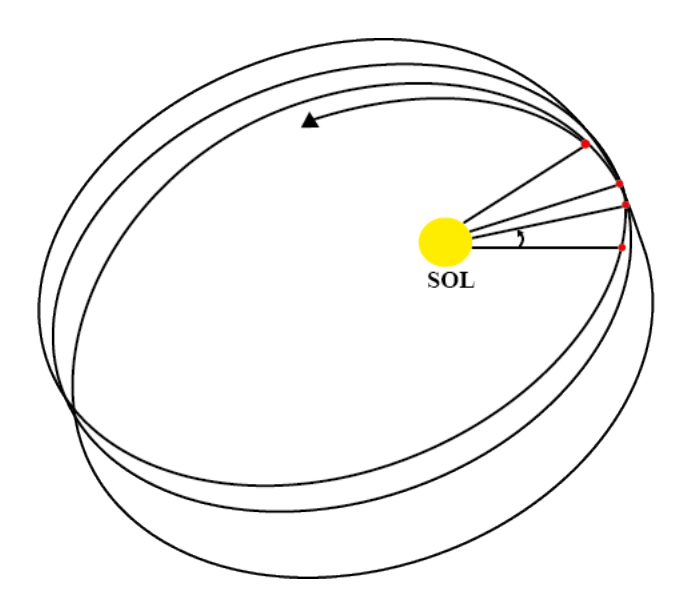

**Figura 2.1:** El cambio de perihelio de la órbita de Mercurio. Tanto la excentricidad de la órbita como la cantidad de cambio en la ubicación del perihelio en órbitas sucesivas se han exagerado para mostrar mejor el efecto.

los efectos sobre el espacio y el tiempo se considerarán por separado, aunque siempre hay que tener en cuenta que la relatividad trata con un espacio-tiempo unificado. Para esto cerca de un objeto masivo, tanto el espacio como el tiempo deben describirse de una manera nueva.

Las distancias entre los puntos en el espacio que rodea un objeto masivo se alteran de una manera que puede interpretarse como un espacio que se curva a través de una cuarta dimensión perpendicular a las tres direcciones habituales. La mente humana se resiste a imaginar esta situación, pero es fácil encontrar una analogía. Imagine a cuatro personas sosteniendo las esquinas de una lámina de goma, estirándola apretada y plana. Esto representa el plano del espacio vacío que existe en ausencia de masa. También imagine que se ha pintado un sistema de coordenadas polares en la hoja, con círculos concéntricos espaciados uniformemente que se extienden desde su centro. Ahora coloque una bola de boliche pesada (que represente al Sol) en el centro de la hoja y observe la hendidura de la hoja a medida que se curva hacia abajo y se estira en respuesta al peso de la bola, como se muestra en la Figura 2.2.

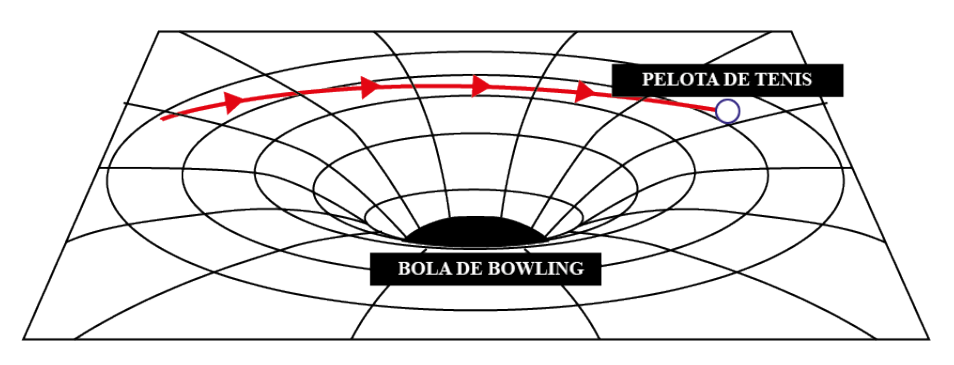

**Figura 2.2:** Analogía de la lámina de goma para el espacio curvo alrededor del sol. La hoja de caucho es mucho más grande que el área de curvatura,por lo que la masa central no tiene efecto apreciable sobre los bordes de la hoja.

Más cerca de la pelota, la curvatura de la hoja aumenta y la distancia entre los puntos de los círculos se estira más. Así como la hoja se curva en una tercera dirección perpendicular a su plano bidimensional (plano original), se puede pensar que el espacio que rodea a un objeto masivo se curva en una cuarta dimensión perpendicular a las tres habituales del "espacio plano" (d'Inverno, 1992). En el lenguaje del espacio-tiempo unificado, la masa actúa sobre el espacio-tiempo, de esta manera interactuando en el comportamiento de la curvatura.

Ahora imaginemos hacer rodar una pelota de tenis, esta representa un un planeta, a través de la hoja de caucho. Cuando pasa cerca de la bola de boliche, la trayectoria de la pelota de tenis es curvada. Si la bola se hiciera rodar de la manera correcta en condiciones ideales, incluso podría "orbitar" la bola de boliche más masiva. De manera similar, un planeta orbita alrededor del Sol mientras responde al espacio-tiempo curvo que lo rodea. Así, el espacio-tiempo curvo actúa sobre la masa, indicándole cómo se mueve.

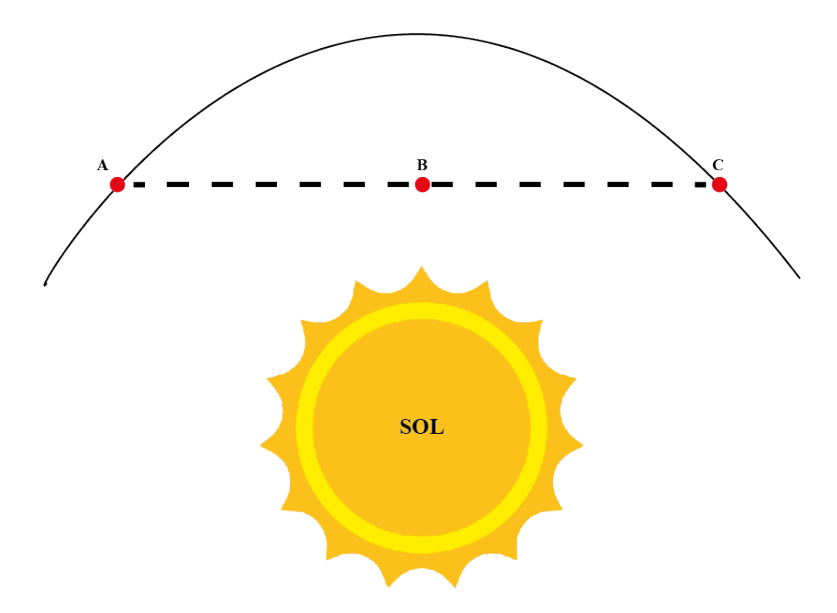

**Figura 2.3:** La trayectoria de un fotón alrededor del Sol se muestra con una línea continua. La curva en la trayectoria del fotón está muy exagerada.

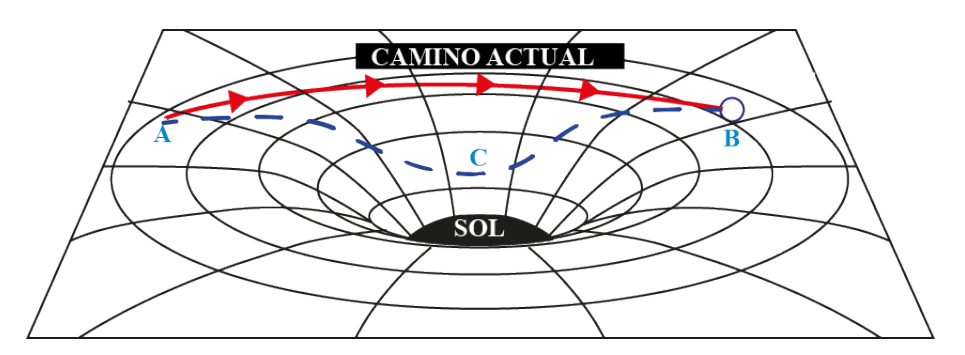

**Figura 2.4:** Comparación de dos trayectorias de fotones a través del espacio curvo entre los puntos A y B. La proyección de la trayectoria ACB sobre el plano es la línea recta..

El paso de un rayo de luz cerca del Sol se puede representar en la situación hasta ahora descrita haciendo rodar una pelota de ping-pong muy rápidamente por delante de la bola de boliche. Aunque la analogía con un fotón sin masa es forzada, es razonable esperar que a medida que el fotón se mueve a través del espacio curvo que rodea al Sol, su trayectoria se desvíe de una línea recta. La curva de la trayectoria del fotón es pequeña porque la velocidad del fotón lo lleva rápidamente a través del espacio curvo; ver la Figura 2.3 En la relatividad general, la gravedad es el resultado de los objetos que se mueven a través del espacio-tiempo curvo, y todo lo que pasa, incluso las partículas sin masa como los fotones, se ve afectado.

La Figura 2.4 insinúa otro aspecto de la relatividad general. Dado que nada puede moverse entre dos puntos en el espacio más rápido que la luz, la luz siempre debe seguir la ruta más rápida entre dos puntos cualesquiera.

En un espacio plano y vacío, este camino es una línea recta, pero ¿Cuál es la ruta más rápida a través del espacio curvo? Supongamos que usamos una serie de espejos para forzar al haz de luz a viajar entre los puntos A y B por el aparente "atajo" indicado por las líneas punteadas en las Figuras. 2.3 y 2.4. ¿La luz que toma el camino discontinuo sobrepasaría al rayo libre para seguir su ruta natural a través del espacio curvo? La respuesta es no, la viga curva ganaría la carrera. Este resultado parece implicar que el rayo que sigue la línea discontinua se ralentizaría a lo largo del camino. Sin embargo, esta inferencia no puede ser correcta porque, según los postulados de la relatividad, cada observador, incluido uno en el punto C, mide el mismo valor para la velocidad de la luz. Solo hay dos posibles respuestas. La distancia a lo largo de la línea discontinua podría ser más larga que la trayectoria natural del haz de luz y / o el tiempo podría correr más lento a lo largo de la trayectoria discontinua; cualquiera de los dos retardaría el paso del rayo. De hecho, según la relatividad general, estos efectos contribuyen igualmente a retrasar el viaje del haz de luz de A a B a lo largo de la línea discontinua. El haz de luz curvo realmente recorre el camino más corto. Si dos viajeros espaciales dispusieran métricas de extremo a extremo a lo largo de los dos caminos, la ruta discontinua requeriría una mayor cantidad de varillas métricas porque penetra más en el espacio curvo, como se muestra en la figura 2.4. Además, la curvatura del espacio implica una desaceleración concomitante del tiempo, por lo que los relojes colocados a lo largo de la ruta discontinua en realidad funcionarían más lentamente. Ésta es la última característica esencial de la relatividad general: el tiempo corre más lentamente en el espacio-tiempo curvo.

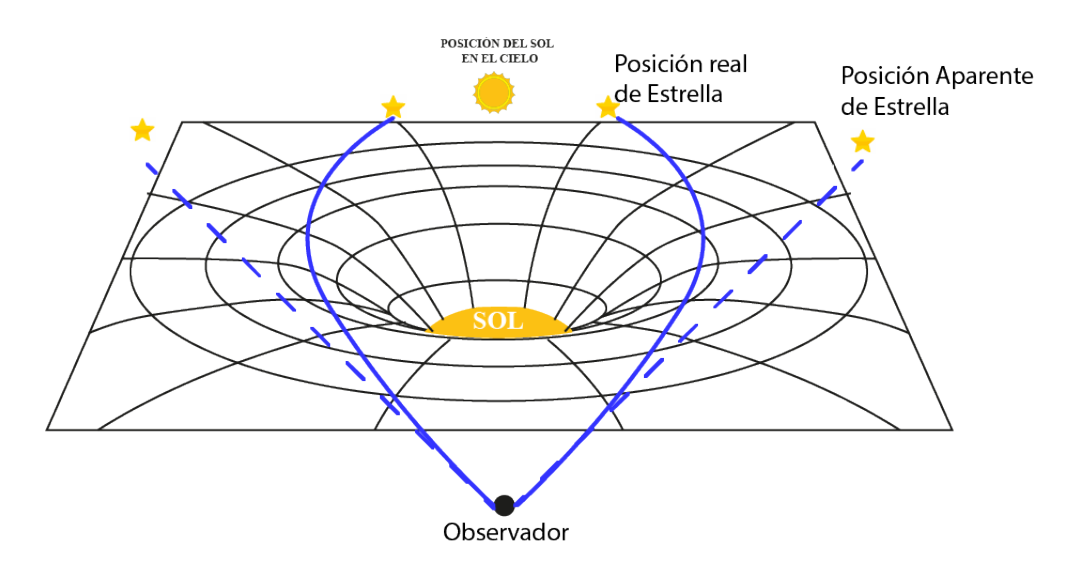

**Figura 2.5:** Flexión del haz de luz de las estrellas medida durante un eclipse solar.

Es importante notar que todas estas ideas han sido probadas experimentalmente muchas veces, y que todos estos casos resultaron de acuerdo a las predicciones de la relatividad general. Tan pronto como Enistein completo su teoría, aplico todo lo desarrollado al problema de la orbita de Mercurio el cual presentaba un Perihelio inexplicable en un error de 0,43 arcsec/año. Einstein escribió que su corazón se aceleró cuando sus cálculos explicaron exactamente la discrepancia en términos del paso del planeta a través del espacio curvo cerca del Sol, diciendo que, "Durante unos días, estuve fuera de mí con una alegría gozosa". Otro triunfo llegó en 1919 cuando Arthur Stanley Eddington midió por primera vez la trayectoria curva de la luz de las estrellas que pasaba cerca del Sol durante un eclipse solar total. Como se muestra en la figura 2.5, las posiciones aparentes de las estrellas cercanas al borde eclipsado del Sol se desplazaron de sus posiciones reales en un pequeño ángulo. La teoría de Einstein predijo que esta desviación angular sería de 1,75", de acuerdo con las observaciones de Eddington. La relatividad general se ha probado continuamente desde entonces. Por ejemplo, la conjunción superior de Marte que ocurrió en 1976 condujo a una confirmación espectacular de la teoría de Einstein. Las señales de radio transmitidas a la Tierra desde la nave espacial Viking en la superficie de Marte se retrasaron a medida que viajaban profundamente en el espacio curvo que rodea al Sol. El retraso de tiempo estuvo de acuerdo con las predicciones de la relatividad general dentro del 0.1%.

#### **2.2. El principio de equivalencia**

En el marco teórico de este trabajo, revisaremos también, cómo Einstein llegó a su comprensión revolucionaria de la gravedad como geometría. Uno de los postulados de la relatividad especial establece que las leyes físicas son las mismas en todos los sistemas de referencia inerciales. Los marcos de referencia acelerados no son inerciales, ya que introducen fuerzas ficticias que dependen de la aceleración. Por ejemplo, una manzana en reposo en el asiento de un automóvil no permanecería en reposo si el automóvil frenara repentinamente y se

detuviera. Sin embargo, la aceleración producida por la fuerza de gravedad tiene un aspecto único. Esto se puede ver claramente si se observa una diferencia fundamental entre la ley de la gravedad de Newton y la ley de Coulomb para la fuerza eléctrica, dada por la ecuación (2.2).

$$
\vec{F} = \frac{1}{4\pi\epsilon_0} \frac{q_1 q_2}{r^2} \hat{r}
$$
\n(2.2)

considere dos objetos separados por una distancia *r* , uno de masa *m* y carga *q*, y el otro con una masa *M* y carga *Q*. la magnitud de la aceleración (*a<sup>g</sup>* ) de masa *m* debido la fuerza gravitacional es encontrada como

$$
ma_g = G\frac{mM}{r^2} \tag{2.3}
$$

mientras que la magnitud de la aceleración (*a<sup>e</sup>* ) debido a la fuerza eléctrica es

$$
ma_e = \frac{qQ}{4\pi\epsilon_0 r^2} \tag{2.4}
$$

La masa *m* en el lado izquierdo de la ecuación es la *masa inercial* y mide la resistencia del objeto a ser acelerado (su inercia propia). En el lado derecho tenemos, las masas *m* y *M* y las cargas *q* y *Q* son numero de las parejas de masa y carga en sus respectivas fuerza y determinan la magnitud de estas fuerzas. El misterio es la extraña aparición de la masa *m* en ambos lados de la formula para la gravitación.

¿Por qué una cantidad que mide la inercia de un objeto (que existe incluso en ausencia total de gravedad) debería ser la misma que la "carga gravitacional" que determina la fuerza de gravedad? La respuesta esta en la notación de la ecuación. 2.3 es defectuosa, y la expresión debe escribirse correctamente como

$$
m_i a_g = G \frac{m_g M_g}{r^2} \tag{2.5}
$$

o

$$
a_g = G \frac{M_g}{r^2} \frac{m_g}{m_i} \tag{2.6}
$$

para distinguir claramente entre la masa inercial y la masa gravitacional para cada objeto. de manera similar para 2.4 tenemos que

$$
a_e = \frac{1}{4\pi\epsilon_0} \frac{qQ}{r^2} \frac{1}{m_i} \tag{2.7}
$$

en este caso la única masa que entra en la expresión es la masa inercial.

Es un hecho experimental, probado con una precisión de 1 en 10<sup>12</sup> que  $\frac{m_g}{m_g}$  $\frac{mg}{m_i}$  en la ecuación 2.6 es una constante. Por ser conveniente, esta constante es escogida para ser la unidad, entonces los dos tipos de masa serán numéricamente iguales; si la masa gravitacional fuera escogida en ser el doble de la masa inercial por ejemplo. las leyes de la física serian idénticas excepto para el caso de la constante gravitacional *G* la cual sería asignado un nuevo valor

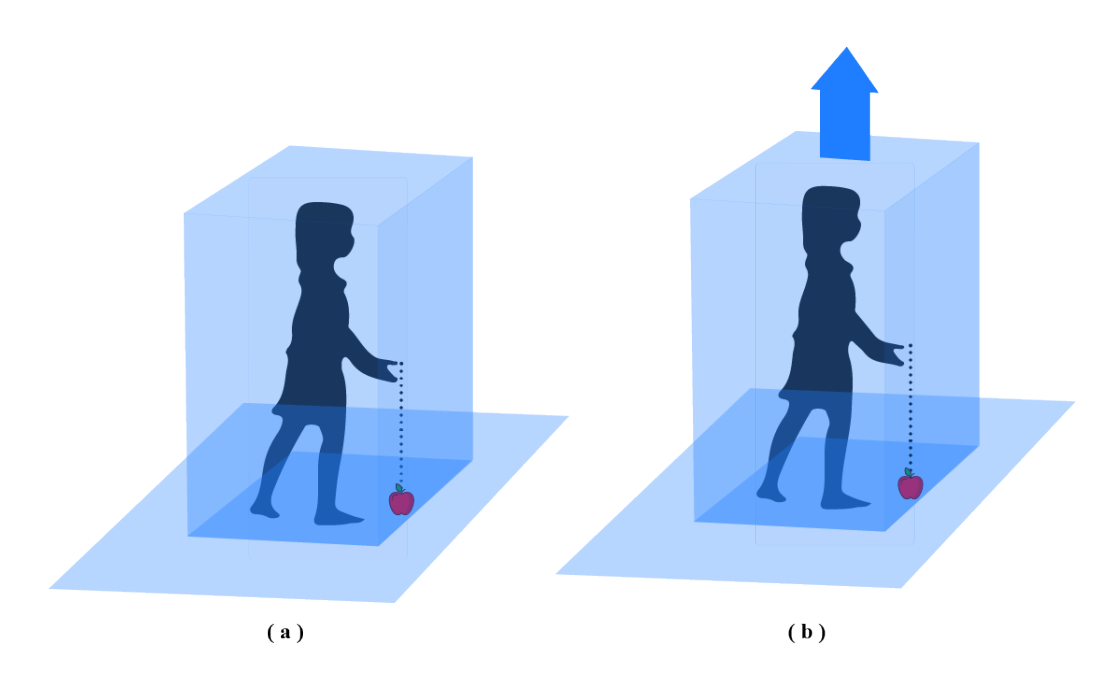

**Figura 2.6:** La gravedad es equivalente a un laboratorio que acelera: (a) un laboratorio en la Tierra y (b) un laboratorio que acelera en el espacio.

de de uno a cuatro veces su tamaño. La proporcionalidad de la masa inercial y la masa gravitacional significa que dada una posición en un campo gravitacional, todos los objetos experimentan una aceleración. la constante *<sup>m</sup><sup>g</sup> m<sup>i</sup>* es aveces referida como el *principio de equivalencia débil*.

Este aspecto distintivo de la gravedad, que todo objeto cae con la misma aceleración, se conoce desde la época de Galileo, este aspecto le presentó a Einstein un problema y una oportunidad para ampliar su teoría de la relatividad especial. Se dio cuenta de que si todo un laboratorio estuviera en caída libre, con todos sus contenidos cayendo juntos, entonces no habría forma de detectar su aceleración. En un laboratorio en caída tan libre, sería imposible determinar experimentalmente si el laboratorio estaba flotando en el espacio, lejos de cualquier objeto masivo o cayendo libremente en un campo gravitacional. De manera similar, un observador que observe una manzana caer con una aceleración g hacia el piso de un laboratorio sería incapaz de decir si el laboratorio estaba en la Tierra o lejos en el espacio, acelerando a una velocidad *g* en la dirección del techo, como se ilustra en la figura 2.6 Esto planteó un serio problema para la teoría especial de la relatividad, que requiere que los marcos de referencia inerciales tengan una velocidad constante. Debido a que la gravedad es equivalente a un laboratorio en aceleración, un marco de referencia inercial ni siquiera se puede definir en presencia de la gravedad. Einstein tuvo que encontrar una forma de eliminar la gravedad del laboratorio.

En 1907, Einstein tuvo *"El pensamiento más feliz de mi vida"*

*Estaba sentado en una silla en la oficina de patentes de Berna cuando, de repente, se me ocurrió una idea: "Si una persona cae libremente, no sentirá su propio peso". Me asusté. Este simple pensamiento me impresionó profundamente. Me impulsó hacia una teoría de la gravitación.* (Calder y Raman, 1979)

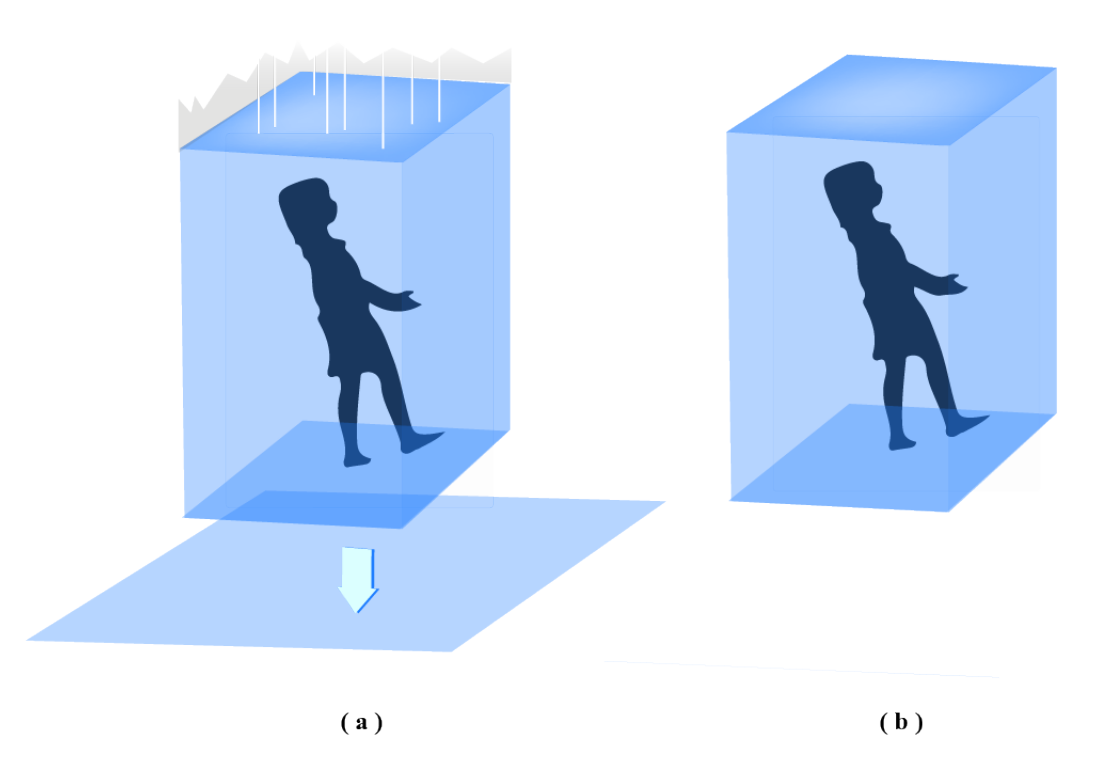

**Figura 2.7:** Gravedad abolida en un laboratorio en caída libre: (a) un laboratorio en caída libre, y (b) un laboratorio flotando en el espacio.

La forma de eliminar la gravedad en un laboratorio es entregarse a ella entrando en un estado de caída libre; vea la figura 2.7. Sin embargo, había un obstáculo para aplicar esto a la relatividad especial porque sus marcos de referencia inerciales son colecciones infinitas de varas de medir y relojes sincronizados. Sería imposible eliminar la gravedad en todas partes en un marco de referencia infinito y en caída libre, porque diferentes puntos tendrían que caer a diferentes velocidades en diferentes direcciones (hacia el centro de la Tierra, por ejemplo). Einstein se dio cuenta de que tendría que usar marcos de referencia locales, lo suficientemente pequeños como para que la aceleración debida a la gravedad fuera esencialmente constante tanto en magnitud como en dirección en todas partes dentro del marco de referencia 2.8. La gravedad sería entonces abolida dentro de un marco de referencia local en caída libre.

#### **2.3. La Curvatura de la Luz**

En este apartado, se presentan dos experimentos mentales sencillos que utilizan el principio de equivalencia para ilustrar la curvatura del espacio-tiempo. El primer experimento consiste en imaginarse un laboratorio suspendido en el aire mediante un cable, como se ilustra en la figura 2.9 (a). Si se enciende una linterna que emite un fotón de luz en el interior del laboratorio y al mismo tiempo se corta el cable que lo sostiene, el laboratorio entra en

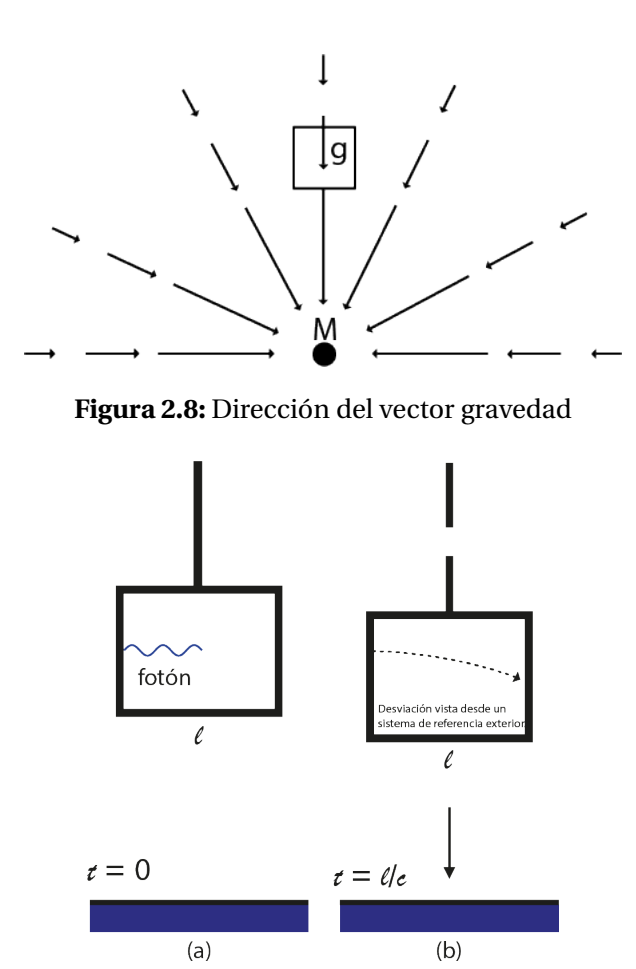

**Figura 2.9:** El principio de equivalencia para un desplazamiento horizontal de un fotón. El fotón (a) se mueve de izquierda a derecha empezando con un tiempo *t* = 0 y alcanza el lado (b) en un tiempo  $t = l/c$ 

caída libre, eliminando así la gravedad en su interior. Por lo tanto, se convierte en un marco de referencia inercial local. Según el principio de equivalencia, un observador dentro del laboratorio mediría la trayectoria de la luz como una línea recta horizontal, de acuerdo con las leyes de la física. Sin embargo, un observador en el suelo, vería el laboratorio cayendo bajo la influencia de la gravedad. Como el fotón mantiene una altura constante en el suelo del laboratorio, el observador en el suelo mediría que el fotón cae siguiendo una trayectoria curva. Esto demuestra la curvatura del espacio-tiempo representada por la analogía de la hoja de goma. La trayectoria curva tomada por el fotón es la ruta más rápida posible a través del espacio-tiempo curvo alrededor de la Tierra.

El ángulo de deflexión, *φ*, del fotón es muy leve, como muestra el siguiente fragmento geométrico. Aunque el fotón no sigue una trayectoria circular, utilizaremos el círculo de radio *r<sup>c</sup>* que mejor se ajusta a la trayectoria real medida por el observador terrestre. Con referencia a la figura 2.10, el centro del círculo de mejor ajuste está en el punto **0**, y el arco del círculo subtiende un ángulo *φ* (exagerado en la figura) entre los radios OA y OB. Si el ancho del laboratorio es *l*, entonces el fotón cruza el laboratorio en el tiempo *t* = *l*  $\frac{l}{c}$ . (La diferencia entre

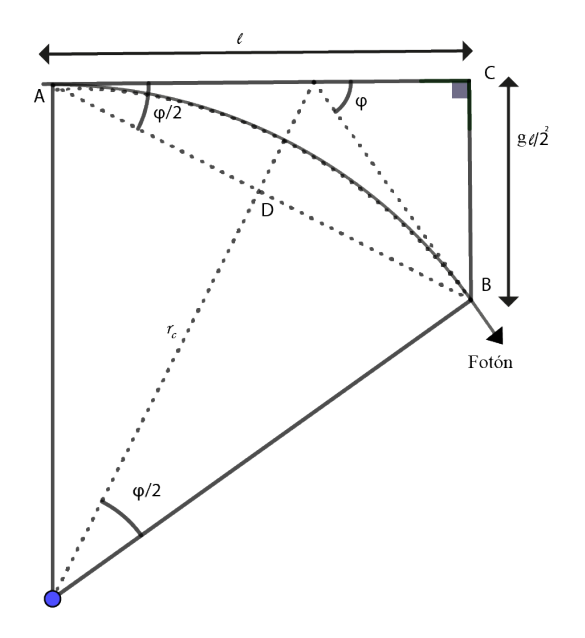

**Figura 2.10:** Geometría para el radio de curvatura, *r<sup>c</sup>* y desviación angular, *φ*.

la longitud del arco y el ancho del laboratorio es insignificante). En esta cantidad de tiempo, el laboratorio cae una distancia  $d=\frac{1}{2}$  $\frac{1}{2}gt^2$ . porque los triángulos *ABC* y *OBD* son similares ( cada uno contiene un ángulo recto y otro ángulo *φ*/2

$$
\overline{BC}/\overline{AC} = \overline{BD}/\overline{OD}
$$
 (2.8)

$$
(\frac{1}{2}gt^2)/l = [\frac{l}{2cos(\phi/2)}]/\bar{OD}
$$
 (2.9)

En efecto, *φ* es muy pequeño que podemos hacer la aproximación de *cos*(*φ*/2) ≈ 1 y la distancia  $\overline{OD} \approx r_c$ . Luego, usando la expresión  $t = \frac{1}{c}$ *c* y *g* = 9,8*ms*−<sup>2</sup> para la aceleración de la gravedad cerca de la superficie de la tierra, encontramos que

$$
r_c = \frac{c^2}{g} = 9.17 \times 10^{15} m \tag{2.10}
$$

o solamente 2,25×10−<sup>10</sup> arco segundos. El largo radio del camino del fotón indica que el espacio-tiempo cerca de la tierra y sol está ligeramente curvado. No obstante, la curvatura es lo suficientemente grande como para producir las órbitas circulares de los satélites, que se mueven lentamente a través del espacio-tiempo curvo (lentamente, es decir, en comparación con la velocidad de la luz  $\approx 3 \times 10^8$ ).

#### **2.4. El corrimiento al rojo gravitacional y la dilatación del tiempo**

Nuestro segundo experimento mental también comienza con el laboratorio suspendido sobre el suelo mediante un cable. Esta vez, la luz monocromática de frecuencia *ν*<sub>0</sub> deja una luz de flash vertical en el piso en el mismo instante en que se corta el cable que sostiene el laboratorio. El laboratorio en caída libre es nuevamente un marco inercial local donde se ha anulado la gravedad, por lo que el principio de equivalencia requiere que un medidor de frecuencia en el techo del laboratorio registre la misma frecuencia, *ν*<sub>0</sub>, para la luz que recibe. Pero un observador en el suelo ve un laboratorio que está cayendo bajo la influencia de la gravedad. Como se muestra en la figura 2.11, si la luz ha viajado hacia arriba una altura *h* hacia el medidor en el tiempo *t* = *h*/*c*, entonces el medidor ha ganado una velocidad descendente hacia la luz de *v* = *g t* = *g h*/*c* desde que el cable fue liberado. En consecuencia, esperaríamos que desde el punto de vista del observador terrestre, el medidor debería haber medido una frecuencia desplazada al azul mayor que *ν*<sub>0</sub> por una cantidad dada por la ecuación:

$$
\nu_{obs} = \nu_{reposo} \sqrt{\frac{1 - \frac{v_r}{c}}{1 + \frac{v_r}{c}}}
$$
(2.11)

Para las lentas velocidades de caída libre involucradas aquí, este aumento esperado en la frecuencia es

$$
\frac{\Delta v}{v_0} = \frac{v}{c} = \frac{gh}{c^2}
$$
 (2.12)

Pero, de hecho, el medidor no registró ningún cambio en la frecuencia. Por lo tanto, debe haber otro efecto del viaje ascendente de la luz a través del espacio-tiempo curvo alrededor de la Tierra que compense exactamente este desplazamiento hacia el azul. Este es un corrimiento al rojo gravitacional que tiende a disminuir la frecuencia de la luz a medida que viaja hacia arriba una distancia h, dada por

$$
\frac{\Delta v}{v_0} = -\frac{v}{c} = -\frac{gh}{c^2}
$$
\n(2.13)

Un observador externo, que no se encuentre en caída libre dentro del laboratorio, mediría solo este corrimiento al rojo gravitacional. Si la luz viajara hacia abajo, se mediría un corrimiento al azul correspondiente.

Se puede obtener una expresión aproximada para el corrimiento al rojo gravitacional total para un haz de luz que escapa fuera hacia el infinito a partir de la integración de la ecuación 2.13 , a partir de una posición inicial  $r_0$  hasta el infinito, usando  $g = GM/r^2$  (Gravedad Newtoniana) y definiendo *h* igual al diferencial elemento radial, *d r* para una masa esférica *M*, localizada en el origen. Se debe tener cierto cuidado al realizar la integración, porque si obtenemos:

$$
\frac{\Delta v}{v_0} = -\frac{gh}{c^2} = -2.46 \times 10^{-15}
$$
 (2.14)

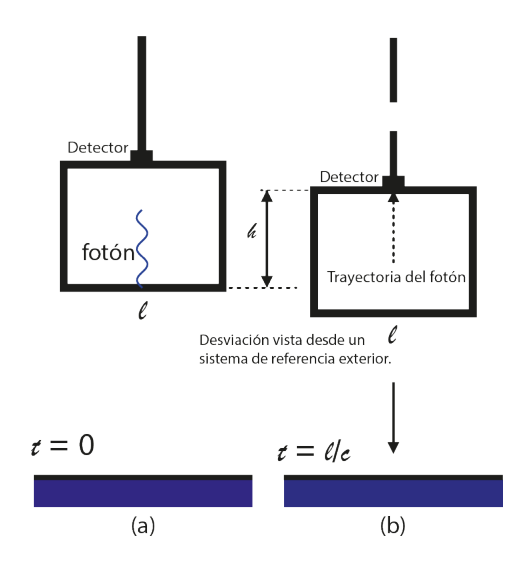

**Figura 2.11:** Principio de equivalencia para una luz que viaja verticalmente. El fotón (a) sale del piso en  $t = 0$ , y (b) llega al techo en  $t = h/c$ .

Se derivó utilizando un marco de referencia inercial local. Al integrar, realmente estamos sumando los corrimientos al rojo obtenidos para una cadena de diferentes fotogramas. La coordenada radial *r* puede usarse para medir distancias para estos marcos solo si el espaciotiempo es casi plano [es decir, si el radio de curvatura dado por la ecuación 2.10 es muy grande en comparación con  $r_0$ . En este caso, el "estiramiento" de distancias visto previamente en la analogía de la hoja de goma no es muy severo, y podemos integrar la ecuación de la siguiente manera:

$$
\int_{v_0}^{v_\infty} \frac{dv}{v} \approx -\int_{r_0}^{\infty} \frac{GM}{r^2 c^2} dr \tag{2.15}
$$

Donde *ν*<sup>0</sup> y *ν*<sup>∞</sup> son las frecuencias en la posición *r*<sup>0</sup> y el infinito, respectivamente. al efectuar esto , resulta en :

$$
ln(\frac{v_{\infty}}{v_0}) \approx -\frac{GM}{r_0 c^2}
$$
 (2.16)

El cual es valido cuando el campo gravitacional es débil ( $\frac{r_0}{r_c} = \frac{GM}{C_0C^2} \ll 1$ ). esto puede ser reescrito de la siguiente manera:

$$
\frac{v_{\infty}}{v_0} \simeq e^{-GM/r_0 c^2}
$$
 (2.17)

Debido a que el exponente es ≪ 1 , podemos hacer uso de *e* <sup>−</sup>*<sup>x</sup>* ≃ 1− *x* para obtener:

$$
\frac{v_{\infty}}{v_0} \simeq 1 - \frac{GM}{r_0 c^2} \tag{2.18}
$$

Esta aproximación muestra la corrección de primer orden para la frecuencia del fotón. el resultado exacto de esta aproximación para el corrimiento al rojo gravitacional es incluso

valido para un campo gravitacional fuerte mediante

$$
\frac{v_{\infty}}{v_0} = (1 - \frac{2GM}{r_0 c^2})^{1/2}
$$
\n(2.19)

y cuando el campo gravitacional es débil entonces el exponente en la ecuación 2.17 es ≪ 1 , y podemos hacer uso de (1− *x*) 1/2 ≃ 1− *x*/2 para volver a obtener la ecuación 2.18 El corrimiento al rojo gravitacional puede ser incorporado dentro del parámetro de redshift como:  $z = \frac{(\lambda_{\infty} - \lambda_0)}{(\lambda_0)}$  $\frac{\partial \infty - \lambda_0}{\partial \lambda_0} = \frac{v_0}{v_{\infty}}$  $\frac{v_0}{v_{\infty}}-1$ 

$$
= (1 - \frac{2GM}{r_0 c^2})^{-1/2} - 1
$$
\n(2.20)

$$
\simeq \frac{GM}{r_0 c^2} \tag{2.21}
$$

Donde finalmente obtenemos esta expresión válida para campos gravitacionales débiles. Expresión cuya utilidad veremos en el capitulo próximo donde su uso servirá para poder obtener una expresión en el cálculo del corrimiento al rojo gravitacional para un conjunto de estrellas.

#### **2.5. Deducción de las componentes de la velocidad radial**

La base teórica que establece que la pendiente en la regresión lineal entre el corrimiento al rojo gravitacional y la velocidad radial debe ser igual a 1 se deriva de la teoría de la relatividad general de Einstein. Según esta teoría, el corrimiento al rojo gravitacional se produce cuando la luz se mueve a través de un campo gravitatorio, lo que resulta en un aumento en la longitud de onda de la luz observada desde la Tierra. Este efecto es proporcional a la diferencia de potencial gravitatorio entre la fuente de luz y el observador, lo que a su vez está relacionado con la velocidad radial de la fuente de luz.

Según la teoría de la relatividad general, la relación entre la diferencia de potencial gravitatorio y la velocidad radial se puede expresar como:

$$
\frac{\Delta V}{c} = \frac{\Delta \Phi}{c^2} \tag{2.22}
$$

donde ∆*V* es la diferencia de velocidad radial, ∆Φ es la diferencia de potencial gravitatorio, y *c* es la velocidad de la luz.

Al realizar una regresión lineal entre ∆*V* y ∆Φ, la pendiente de la línea de regresión debería ser igual a 1/*c*. Esto se debe a que la relación teórica entre las dos variables es proporcional a 1/*c* 2 , y al resolver la ecuación para ∆*V* , se encuentra que ∆*V* = *c*∆Φ/*c* 2 , lo que simplifica a  $\Delta V = \Delta \Phi/c$ .

Por lo tanto, si se asume que la teoría de la relatividad general es correcta, la pendiente en la regresión lineal entre el corrimiento al rojo gravitacional y la velocidad radial debe ser igual a 1/*c*, donde *c* es la velocidad de la luz. (Will, 2018)

De acuerdo a la ecuación que relaciona la velocidad radial observada (medida) y los efectos de la relatividad especial y general que actúan sobre ella (Do y cols., 2019) está relacionada por

$$
RV = V_{intrinsic} + a\left(\frac{v^2}{2c} + \frac{GM}{c^2R}\right)
$$
 (2.23)

Debido a la baja velocidad de las estrellas en nuestra muestra *v* ≪ *c*, la relación entre la velocidad radial (RV) y el corrimiento al rojo gravitacional se reduce a:

$$
\Delta RV = a \, GR + b \tag{2.24}
$$

Donde ∆*RV* = *V<sup>X</sup>* −*VPROM* , y se obtiene restando la velocidad promedio alrededor de la estrella de la velocidad intrínseca de cada estrella, y el termino GR denota el corrimiento al rojo gravitacional como *GM*/*cR*.

La importancia de este resultado nos lleva a caracterizar las componentes de la velocidad radial como una composición de una velocidad intrínseca propia  $V_{intrinsicca}$  sumado a componentes de ordenes inferiores como son el corrimiento al rojo gravitacional (GR) y el denominado Convective Blueshift CB (definido como la componente producto de los movimientos convectivos de la fotósfera estelar).Finalmente para luego usando esta expresión 2.24, podemos hacer una aproximación del estado de reposo de cada estrella con respecto a sus vecinas.

#### **2.6. Regresión Lineal**

La técnica de la regresión, es entendida de manera fácil en el caso simple de una regresión lineal, en esta se describe la relación lineal entre dos variables, sean *x* e *y*. Por convención el símbolo *x* es usado para la variable independiente, mientras que el símbolo *y* es usado para la variable dependiente. Muy a menudo, se requiere más de una variable independiente en los problemas prácticos de pronóstico, pero las ideas para la regresión lineal simple se generalizan fácilmente a este caso más complejo de regresión lineal múltiple.

Esencialmente, la regresión lineal simple busca resumir la relación entre dos variables, mostradas gráficamente en su diagrama de dispersión, por una sola línea recta. En el procedimiento de regresión elige la línea que produce el menor error para las predicciones de *y* dadas las observaciones de *x*. Exactamente lo que constituye el error mínimo puede estar abierto a interpretación, pero el criterio de error más habitual es la minimización de la suma (o, de manera equivalente, el promedio) de los errores al cuadrado. La elección del criterio de error cuadrático es la base del nombre de regresión de mínimos cuadrados o regresión de mínimos cuadrados ordinarios (por sus siglas en Ingles, OLS). Son posibles otras medidas de error, por ejemplo, minimizar el promedio (o, de manera equivalente, la suma) de los errores absolutos, lo que se conoce como regresión de desviación mínima absoluta (por sus siglas en ingles, LAD). Elegir el criterio del error cuadrático es convencional no porque sea necesariamente el mejor, sino porque hace que las matemáticas sean tratables analíticamente. La adopción del criterio del error cuadrático da como resultado que el procedimiento de ajuste de línea sea bastante tolerante con las pequeñas discrepancias entre la línea y los puntos. Sin embargo, la línea ajustada se ajustará sustancialmente para evitar discrepancias muy grandes. Por lo tanto, no es resistente a los valores atípicos. Alternativamente, la regresión LAD es resistente

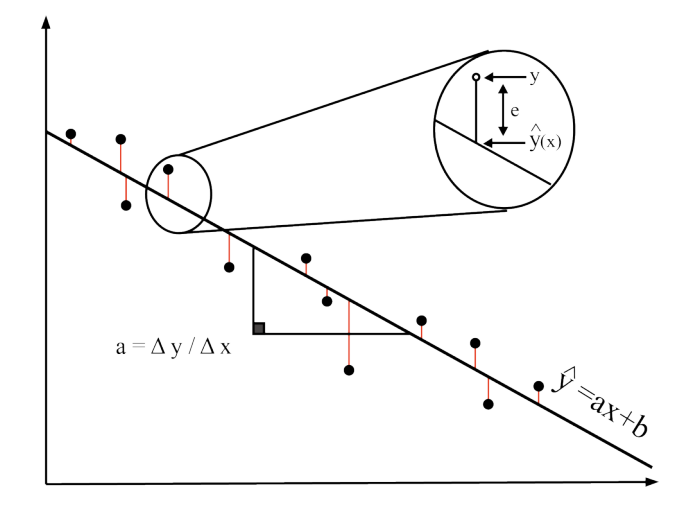

**Figura 2.12:** Ilustración esquemática de regresión lineal simple. La línea de regresión,  $y = a + bx$ , se elige como la que minimiza alguna medida de las diferencias verticales (los residuos) entre los puntos y la línea. En la regresión de mínimos cuadrados, esa medida es la suma de las distancias verticales al cuadrado. El recuadro muestra el error residual, *e*, como la diferencia entre el punto de datos y la línea de regresión.

porque los errores no se elevan al cuadrado, pero la falta de resultados analíticos para la función de regresión significa que la estimación debe ser iterativa.

La Figura 2.12 ilustra la situación. Dado un conjunto de datos de (x ,y) pares, el problema es encontrar la línea recta particular,

$$
\hat{y} = a + bx \tag{2.25}
$$

minimizando las distancias verticales al cuadrado (líneas delgadas) entre él y los puntos de datos. El acento circunflejo ("sombrero") significa que la ecuación especifica un valor predicho de *y*. El recuadro en la figura 2.12 indica que las distancias verticales entre los puntos de datos y la línea, también llamados errores o residuos, se definen como:

$$
e_i = y_i - \hat{y}(x_i) \tag{2.26}
$$

Entonces tenemos que hay un residuo *e<sup>i</sup>* separado para cada par de datos (*x<sup>i</sup>* , *yi*). Tenga en cuenta que la convención de signos implícita en la ecuación 2.26 es que los puntos por encima de la línea se consideren *errores positivos* y los puntos por debajo de la línea como *errores negativos*. Esta es la convención usual en estadística, pero es opuesto a lo que a menudo se ve en las ciencias físicas experimentales, donde se considera que los pronósticos más pequeños que las observaciones (la línea está debajo del punto) tienen errores negativos, y viceversa. Sin embargo, la convención de signos para los residuales no es importante, ya que es la minimización de la suma de los cuadrados de los residuales lo que define la línea de mejor ajuste. La combinación de las Ecuaciones 2.25 y 2.26 produce la ecuación de regresión:

$$
y_i = y_i + e_i = a + bx_i + e_i,
$$
 (2.27)

Esta dice que el verdadero valor del predictando es la suma del valor predicho (Ecuación 2.25 y el residual,

$$
\sum_{i=1}^{n} (e_i)^2 = \sum_{i=1}^{n} (y_i - \hat{y}_i)^2 = \sum_{i=1}^{n} (y_i - [a + bx_i])^2,
$$
\n(2.28)

solo es necesario ajustar las derivadas de la Ecuación 2.28 con respecto a los parámetros *a* y *b* a 0 y resolver. Estas derivadas son:

$$
\frac{\partial \sum_{i=1}^{n} (e_i)^2}{\partial a} = \frac{\partial \sum_{i=1}^{n} (y_i - a - bx_i)^2}{\partial a} = -2 \sum_{i=1}^{n} (y_i - a - bx_i) = 0
$$
\n(2.29)

y también

$$
\frac{\partial \sum_{i=1}^{n} (e_i)^2}{\partial b} = \frac{\partial \sum_{i=1}^{n} (y_i - a - bx_i)^2}{\partial b} = -2 \sum_{i=1}^{n} (y_i - a - bx_i) = 0
$$
\n(2.30)

Ahora reagrupando las ecuaciones 2.29 y 2.30 nos lleva a las conocidas ecuaciones normalizadas:

$$
\sum_{i=1}^{n} y_i = na + b \sum_{i=1}^{n} x_i
$$
 (2.31)

y

$$
\sum_{i=1}^{n} x_i y_i = a \sum_{i=1}^{n} x_i + b \sum_{i=1}^{n} (x_i)^2
$$
 (2.32)

Dividiendo la ecuación 2.31 por *n*, nos conduce a la observación de la línea de regresión ajustada, esta debe pasar por el punto ubicado por las dos medias muestrales de *x* e *y*. Finalmente, resolviendo las ecuaciones normales para los parámetros de regresión se obtiene:

$$
b = \frac{\sum_{i=1}^{n} \left[ (x_i - \bar{x})(y_i - \bar{y}) \right]}{\sum_{i=1}^{n} (x_i - \bar{x})^2} = \frac{n \sum_{i=1}^{n} x_i y_i - \sum_{i=1}^{n} x_i \sum_{i=1}^{n} y_i}{n \sum_{i=1}^{n} (x_i)^2 - (\sum_{i=1}^{n} x_i)^2}
$$
(2.33)

y

$$
a = \bar{y} - b\bar{x}.\tag{2.34}
$$

La ecuación 2.33, para la pendiente, tiene una forma similar al coeficiente de correlación de Pearson y se puede obtener con un solo paso a través de los datos usando la forma computacional dada como la segunda igualdad. De igual manera como sucedió con el coeficiente de correlación, el uso descuidado de la forma computacional de la Ecuación 2.33 puede conducir a errores de redondeo, ya que el numerador es generalmente la diferencia entre dos números grandes.

#### **2.7. Lenguaje de consultas ADQL**

El lenguaje de consulta de datos astronómicos (ADQL) es utilizado por la Alianza de Observatorio Virtual Internacional (IVOA) para representar las consultas de astronomía enviadas a los servicios de VO (Virtual Observatory). IVOA ha desarrollado varios protocolos estandarizados para acceder a datos astronómicos, tales como el protocolo Simple Image Access (SIA) y el protocolo Simple Spectral Access (SSA) para imágenes y datos espectrales, respectivamente. Estos protocolos pueden ser satisfechos mediante una sola consulta de tabla. Sin embargo, diferentes servicios de VO tienen diferentes necesidades en términos de complejidad de consulta, y ADQL surge en este contexto.

La especificación ADQL no hace distinción entre funcionalidades básicas y avanzadas o extendidas. Por lo tanto, ADQL se ha creado de acuerdo con una única definición de lenguaje basada en Backus-Naur Form (BNF). Cualquier servicio que haga uso de ADQL definiría el nivel de cumplimiento del lenguaje. Esto permitiría que la noción de núcleo y extensión esté impulsada por el servicio y desvincularía el lenguaje de las especificaciones del servicio.

ADQL se basa en el lenguaje de consulta estructurado (SQL), especialmente en SQL 92. El VO tiene varios conjuntos de datos tabulares y muchos de ellos están almacenados en bases de datos relacionales, lo que hace que SQL sea un medio de acceso conveniente. Se ha ampliado un subconjunto de la gramática SQL para admitir consultas específicas de la astronomía. Al igual que SQL, la definición del lenguaje ADQL no es semánticamente segura por diseño y, por lo tanto, esta especificación solo define la corrección sintáctica. La seguridad de tipos se ha logrado en la medida en que se puede hacer en SQL. El significado exacto de las palabras clave que indican los niveles de requisitos se pueden encontrar en la sección de Referencias.

# **Capítulo 3**

# **Metodología**

#### **3.1. Acerca de Gaia**

El proyecto Gaia (Torres y cols., 2019) tiene una ambiciosa misión de crear un mapa tridimensional de nuestra galaxia, lo que lo convierte en una herramienta perfecta para nuestro propósito. Además de su capacidad de medir la velocidad radial de millones de estrellas, seleccionamos aquellas que se encuentran a una distancia de 1 *K pc* para realizar un estudio detallado de la relación entre la velocidad radial medida y el efecto del corrimiento al rojo gravitacional medido por Gaia.

Es importante señalar que cuando se habla de la medición de la velocidad radial por parte de Gaia, en realidad es una combinación de la velocidad radial de la estrella en sí, los posibles movimientos convectivos en su superficie y el efecto de la relatividad general (GR) que es el objetivo de nuestro trabajo. Es decir, la velocidad medida es una mezcla de varios factores que debemos tener en cuenta para hacer un análisis adecuado.

Para llevar a cabo nuestro estudio, podemos acceder a los datos obtenidos por la misión Gaia a través de su página oficial https://gea.esac.esa.int/archive/documentation/GDR2/. Allí, podemos encontrar los datos de velocidad radial y corrimiento al rojo medidos por Gaia, lo que nos permite analizar y estudiar esta información para obtener estimaciones estadísticas sobre la relación entre estos datos. Esta información es accesible para investigadores de todo el mundo, lo que nos brinda una oportunidad valiosa para realizar investigaciones y descubrimientos sobre la galaxia en la que vivimos.

#### **3.2. Obtención de la muestra de Gaia**

Para obtener la muestra utilizada en este trabajo, se accedió a la página de la misión espacial Gaia, https://gea.esac.esa.int/archive/, utilizando el lenguaje de consulta de datos astronómicos (ADQL). A través de un criterio de selección basado en la velocidad radial, se buscaron elementos con valores distintos a cero. El tamaño final de la muestra obtenida fue de 3 129 408 estrellas con velocidad radial existente en Gaia. Posteriormente, se llevó a cabo una operación de cross-matching utilizando la herramienta de Python "pandas" con el catálogo StarHorse2021, el cual contiene un total de 26 563 7087 elementos, este catálogo combina

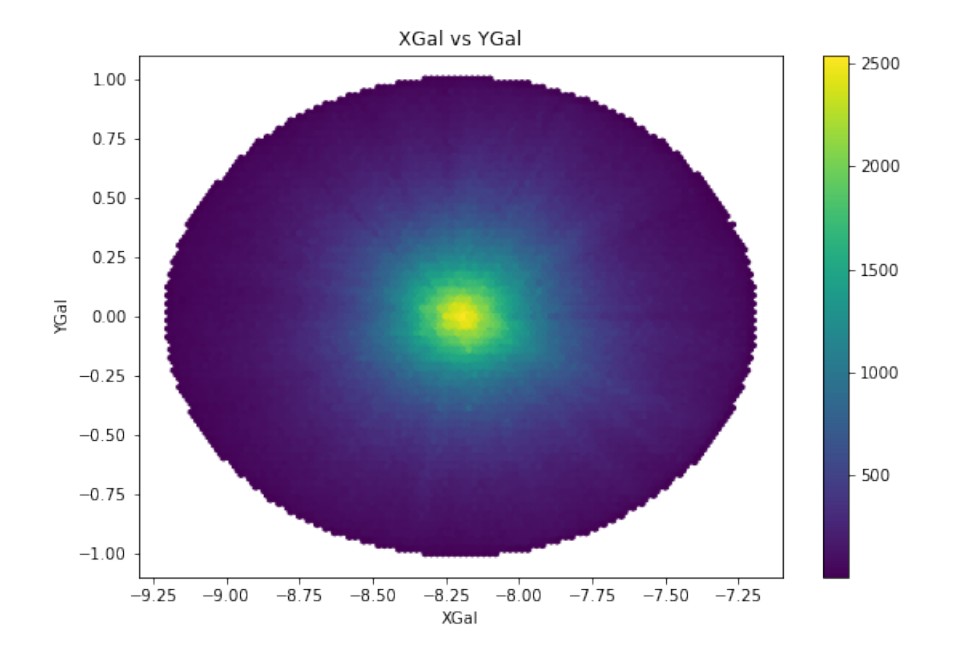

**Figura 3.1:** Distribución espacial de la muestra obtenida en Gaia para las coordenadas Galácticas en XGal y YGal, se puede observar la distribución de densidades en la barra de color.

los resultados de paralaje y mediciones fotométricas obtenidos en Gaia DR2 con datos del catálogo fotométrico de Pan-STARRS1, 2MASS y AllWISE para afinar resultados como metalicidad, temperatura efectiva, etc, donde además se derivaron parámetros estelares bajo una estadística bayesiana, distancias y extinciones para 265 millones de los 285 millones de objetos más brillantes con un valor de G <18.

Se hizo uso del sistema de bases de datos indexadas en el catálogo de Vizier a través una consulta a la base de datos en http://tapvizier.u-strasbg.fr. $^{\rm l}$  , de esta manera a través del lenguaje de consulta de base de datos ADQL, el cual es una extensión del lenguaje de consultas SQL, se hizo la siguiente consulta:

```
1 SELECT sh.ra_icrs , sh.de_icrs , sh.source_1 , sh.dist50 , sh.teff50, sh.logg50
      , sh.met50, sh.mass50, sh.bp_rp0 , sh.xgal , sh.ygal , sh.zgal
2 FROM "gaiaedr3_contrib"."starhorse" as sh
```

```
3 WHERE sh.dist50 < 1
```

```
{}^{1}El protocolo de acceso a tablas (TAP) define un protocolo de servicio para acceder a datos de tablas generales,
incluidos catálogos astronómicos y tablas de bases de datos generales. Se proporciona acceso tanto a la base
de datos como a los metadatos de la tabla, así como a los datos reales de la tabla. Esta versión del protocolo
incluye soporte para múltiples lenguajes de consulta, incluidas las consultas especificadas mediante el lenguaje
de consulta de datos astronómicos ADQL dentro de una interfaz integrada. También incluye soporte para
consultas síncronas y asíncronas. Se proporciona soporte especial para consultas indexadas espacialmente
usando las extensiones espaciales en ADQL. Una capacidad de consulta de múltiples posiciones permite realizar
consultas en una lista arbitrariamente grande de objetivos astronómicos, lo que proporciona una capacidad de
comparación cruzada espacial simple. Son posibles capacidades de comparación cruzada distribuidas más
sofisticadas organizando una consulta distribuida a través de múltiples servicios TAP.
```
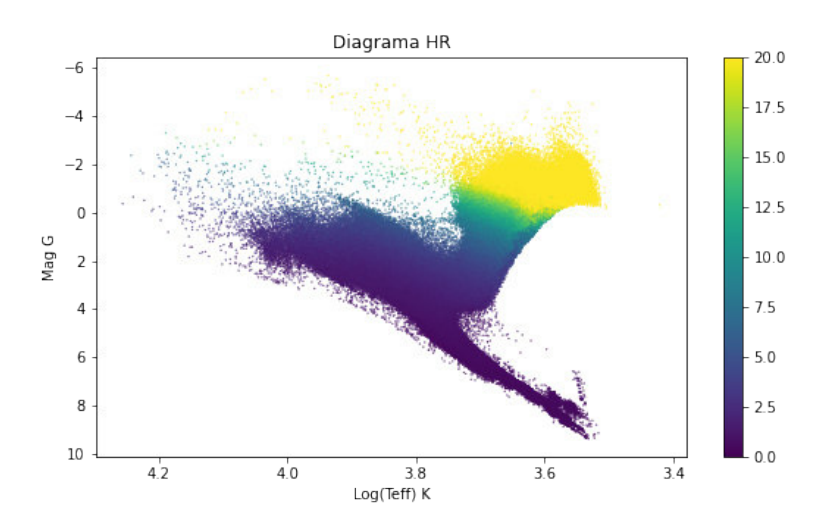

**Figura 3.2:** Diagrama HR de la muestra obtenida, se utiliza una barra de color para representar el radio de las estrellas en radios solares. Las estrellas que componen la secuencia principal se ubican en la diagonal del diagrama, mientras que las estrellas gigantes se muestran con un color más intenso que refleja su mayor radio..

Donde se obtuvo principalmente los siguientes parámetros descritos a continuación:

- sh.ra\_icrs Ascensión recta en coordenadas ICRS.
- sh.de\_icrs Declinación en coordenadas ICRS.
- sh.source\_1 Identificador único dentro de la misión del telescopio espacial Gaia.
- sh.dist50 Distancia calculada en el 50 percentil.
- sh.teff50 Temperatura efectiva de la estrella en el 50 percentil, derivada del catálogo Starhorse a través de estadística bayesiana.
- sh.logg50 Logaritmo de la gravedad de la estrella calculado al 50 percentil a través de estadística bayesiana.
- sh.met50 Metalicidad de la estrella calculada al 50 percentil a través de estadística bayesiana.
- sh.mass50 Masa derivada de la estrella calculada al 50 percentil usando estadística bayesiana.
- sh.bp\_rp0 Índice de color BP-RP0 obtenido a través de Starhorse donde se hacen correcciones en el enrojecimiento. *reddening* a través de modelos como CS-FIT50 , HIMP-10, etc.

sh.xgal, sh.ygal ,sh.zgal Coordenadas de posición en coordenadas galácticas para nuestra galaxia.

Esta consulta nos devolverá información de interés en la base de datos de Vizier  $^2$  con los principales elementos necesarios para calcular el GR, de acuerdo a la ecuación 2.21, estos son:

- 1. mass50, en masas solares (masa calculada bajo estadística bayesiana al 50 percentil).
- 2. logg50 (logaritmo de la gravedad superficial calculada bajo estadística bayesiana al 50 percentil).
- 3. XGal, YGal, Zgal, posiciones absolutas en coordenadas galácticas.

Las posiciones obtenidas nos servirán para entender la distribución espacial, ver Figura 3.1, así como analizar la distribución espacial de la velocidad radial en la muestra en estudio ver Figura 3.2.

Los parámetros auxiliares, además de otros criterios, nos ayudan a entender el comportamiento, distribución y visualización de los datos presentados, y son de gran importancia en la metodología utilizada. Estos parámetros obtenidos nos permitirán alcanzar uno de los principales objetivos, que es calcular el corrimiento al rojo gravitacional GR, el cual se explicará en detalle en la siguiente sección.

#### **3.3. Cálculo del GR para cada estrella**

El corrimiento al rojo gravitacional (Gravitational Redshift, GR) se puede obtener mediante una aproximación de acuerdo a la ecuación 2.21 y también puede ser obtenido como:

$$
m/r = \sqrt{\frac{gm}{G}}\tag{3.1}
$$

$$
GR = \frac{m}{r} \times 0.627 \, km/s \tag{3.2}
$$

Donde *g* es la gravedad de la estrella, *m* es la masa de la estrella, *G* es la constante de gravitación universal. El análisis de este parámetro GR derivado a partir de parámetros intrínsecos, permite obtener la distribución de las estrellas en nuestra muestra, revelando la presencia de dos grupos importantes, ver Figura 3.3

 $2B$ ase de datos de catálogos con información Astrométrica, Fotométrica, etc. De diferentes autores

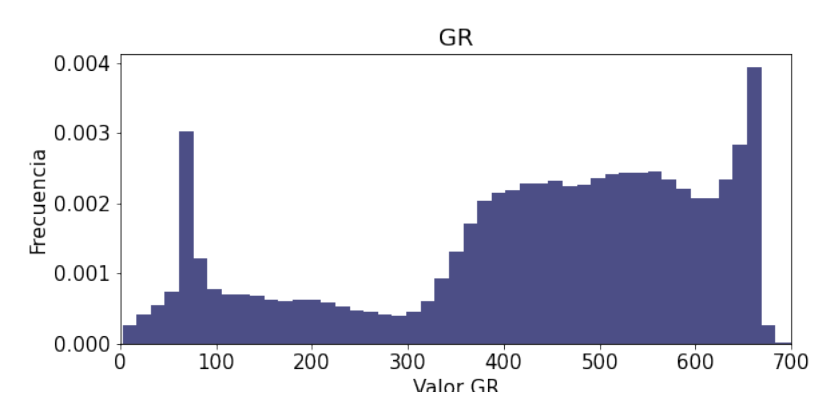

**Figura 3.3:** Distribución de los GR calculados según la expresión 3.2 para la muestra de estrellas. Se pueden apreciar dos regiones diferenciadas, la primera centrada alrededor de 80 *m*/*s* corresponde a la rama de gigantes y la segunda comprendida entre 350 a 700 *m*/*s* a las estrellas de la secuencia principal.

#### **3.4. Procesamiento de la muestra**

Durante el proceso de adquisición, procesamiento y aplicación de modelos para obtener parámetros a través de métodos indirectos, es común que se generen datos erróneos debido a diversos factores, tales como errores sistemáticos en las aproximaciones utilizadas para el cálculo de la temperatura efectiva, gravedad superficial y otros parámetros, así como errores instrumentales como la sobre saturación y subestimación en filtros de color. Para abordar estos problemas y alcanzar nuestros objetivos, es necesario refinar la muestra de datos y aplicar criterios para seleccionar solo aquellos que cumplen con ciertas condiciones. Uno de estos criterios consiste en hacer una criba<sup>3</sup> para obtener valores dentro de un rango de 3*σ* de dispersión en la velocidad radial obtenida para toda la muestra, de esta manera se pueden excluir errores de medida y sobre estimaciones dentro de la recolección de datos. La Figura 3.4 muestra el histograma correspondiente a las velocidades radiales de la muestra refinada.

| Parámetro    | Restricción           | Descripción                                                                         |  |
|--------------|-----------------------|-------------------------------------------------------------------------------------|--|
|              |                       | Vrad $ Vrad  < 120 \text{ km/s}$ Restricción en la Velocidad Radial medida por Gaia |  |
| d            | $d \leq 1$ kpc        | Distancia Máxima de la muestra observada 1 kpc                                      |  |
| $Vrad_{err}$ | $Vrad_{err}$ < 2 km/s | Error en la velocidad radial menor a 2 km/s                                         |  |
| MagG         | MagG < 18             | Magnitud Absoluta G menor que 18                                                    |  |

**Tabla 3.1:** Restricciones de los parámetros utilizados en la metodología

<sup>3</sup>Análisis de dispersión de datos atípicos, filtrando aquellos mayores a una determinada desviación estándar

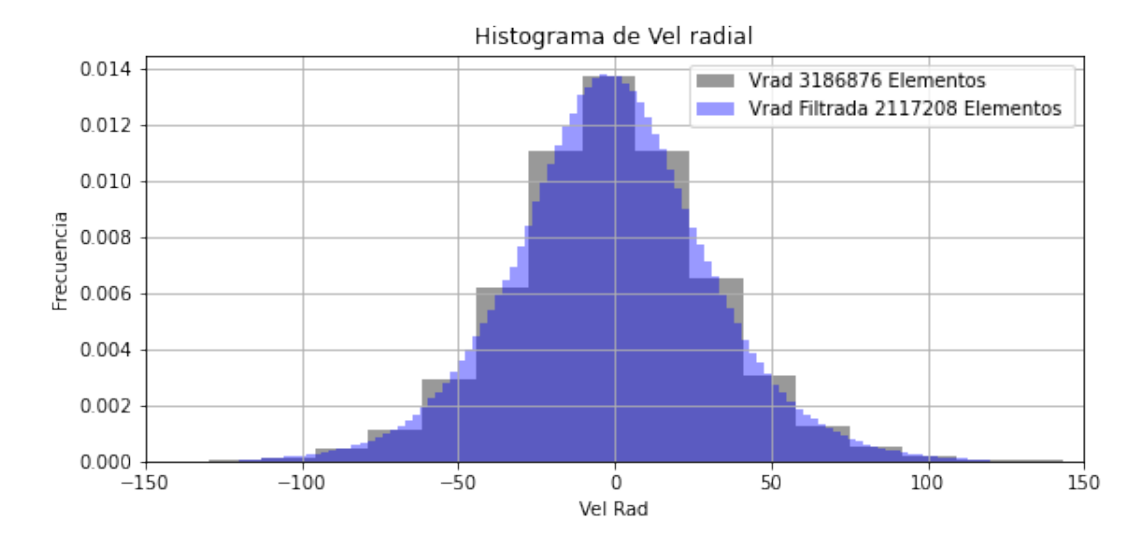

**Figura 3.4:** Distribución de la velocidad radial antes (Color Plomo) y después (Color Azul) de filtrar la muestra, podemos observar el aumento en intervalos, las dos figuras fueron realizadas tomando una marca de clase de 100 pc.

#### **3.5. Eliminación de la componente debido a la influencia de la rotación de la galaxia**

Se sabe que la cinemática actual de la galaxia es muy compleja debido a varias fuerzas externas e internas, lo que conduce a una hidrodinámica compleja en el estudio de cada una de sus componentes. A pesar de esto, existen cúmulos estelares que tienen características comunes entre estrellas vecinas, como la misma edad de nacimiento, morfología y tipos estelares similares, y principalmente, la misma velocidad radial. Bajo la asunción de que las estrellas cercanas comparten el movimiento influido por la galaxia, podemos obtener una aproximación estadística para el cálculo de la velocidad intrínseca de una estrella utilizando la siguiente fórmula:

$$
V_{intrinsicca} = V_X - V_{PROM}
$$
\n(3.3)

Donde  $V_{intrinsicca}$  es la velocidad radial propia de la estrella,  $V_X$  es la velocidad observada de una estrella en la muestra y *VPROM* es la velocidad promedio de las estrellas vecinas. A continuación, nos enfocaremos en cómo obtener el valor de *VPROM* de manera que esta aproximación estadística nos permita considerar que la galaxia no está influyendo directamente en el movimiento de las estrellas observadas.

#### **Método de cubos**

Como primer método utilizado para eliminar la influencia de la rotación de la galaxia en el movimiento intrínseco de las estrellas se utilizo el presente "método de cubos". Este

método consiste en encerrar cada estrella en un cubo de 20 parsecs de arista y obtener la velocidad radial promedio del conjunto de estrellas dentro del cubo para luego restar este valor promedio a cada estrella centrada en el cubo, ver Figura 3.5. Esta técnica aísla la influencia del grupo sobre la estrella y desprecia los efectos debidos a la velocidad transversal, la velocidad de la estrella y su comparación con la velocidad de la luz. Sin embargo, como ya se mencionó se basa en la asunción de que estrellas cercanas conservan el movimiento influido por la galaxia. A pesar de sus ventajas, tales como obtener una aproximación de la velocidad intrínseca para cada estrella y mantener una métrica uniforme en la estimación de la velocidad intrínseca, también presenta desventajas, como un mayor costo computacional y la posibilidad de introducir falsas aproximaciones en estrellas aisladas dentro del cubo. Además la variación de la influencia de la rotación de la galaxia con la distancia al centro de la galaxia puede producir sobre estimaciones o subestimaciones del verdadero valor, ya que la influencia de la rotación de la galaxia no es la misma para todas las estrellas en todas las posiciones.

El motivo por el cual se encerró cada estrella dentro de un cubo es numérica y computacionálmente más efectivo en cálculo, comparado con encerrar cada estrella dentro de una esfera <sup>4</sup>. Es así que la presente sección lleva en su nombre la palabra "cubo" debido a la metodología adoptada para la eliminación de la componente cinemática de la galaxia en su influencia para la velocidad intrínseca de cada estrella.

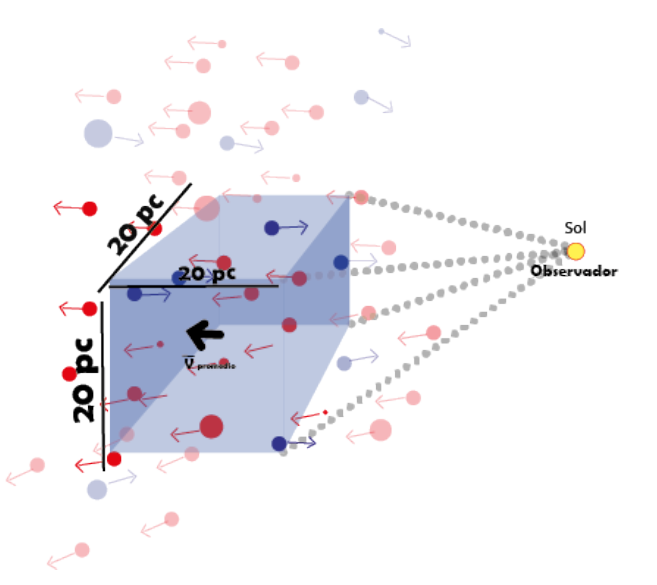

**Figura 3.5:** Descripción del método utilizado centrando cada estrella dentro de un cubo de 20 pc de lado. Los puntos rojos y azules representan estrellas alejándose y acercándose al observador respectivamente.

Finalmente se tiene que para calcular la velocidad promedio se puede utilizar la siguiente expresión:

<sup>4</sup>El método para encerrar cada estrella dentro de una esfera de un radio *R* fue explorado, sin embargo este sobrepasa los limites de los recursos de cómputo en el presente trabajo

$$
V_{\text{PROM}} = \frac{1}{N} \sum_{i=1}^{n} V_i
$$
 (3.4)

donde *V*<sub>PROM</sub> es la velocidad promedio, *N* es el número total de elementos contenidos en el cubo, *n* es el número de elementos en la muestra, y *V<sup>i</sup>* es la velocidad de cada elemento en la muestra, finalmente *V*<sub>PROM</sub> será utilizada en la ecuación 3.3.

#### **Método de pares**

Además del "método de cubos", se exploró un segundo método, denominado "método de pares", en el cual se comparan las velocidades radiales de dos estrellas cercanas (con una distancia aproximada de 8*pc* ) para aislar la influencia de la galaxia, ver Figura 3.6. Sin embargo, debido a limitaciones en recursos de cómputo, se optó por utilizar el "método de cubos" en este trabajo. Es importante destacar que ambos métodos permiten eliminar estadísticamente los efectos de la galaxia en la velocidad radial de las estrellas y analizar la relación entre el corrimiento al rojo gravitacional y la diferencia de velocidades radiales entre dos estrellas.

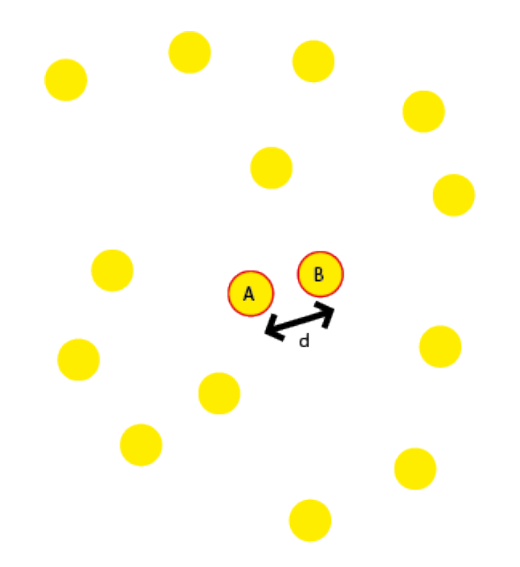

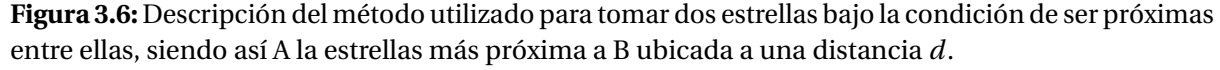

Se debe tener en cuenta que una restricción importante para la aplicación del método descrito es que se considerarán únicamente parejas de estrellas que estén separadas por una distancia no mayor a 8 parsecs. Esta restricción se debe a que, a partir del histograma de distribución de distancias a la estrella más cercana entre sí, ver Figura 3.7 para la muestra en análisis, se observa que la mayoría de los elementos se encuentran en el rango de 0 a 8 *pc* de distancia. De esta forma, se garantiza que las parejas de estrellas seleccionadas para el análisis sean representativas de la muestra y que la influencia de la rotación de la galaxia pueda ser eliminada de manera efectiva.

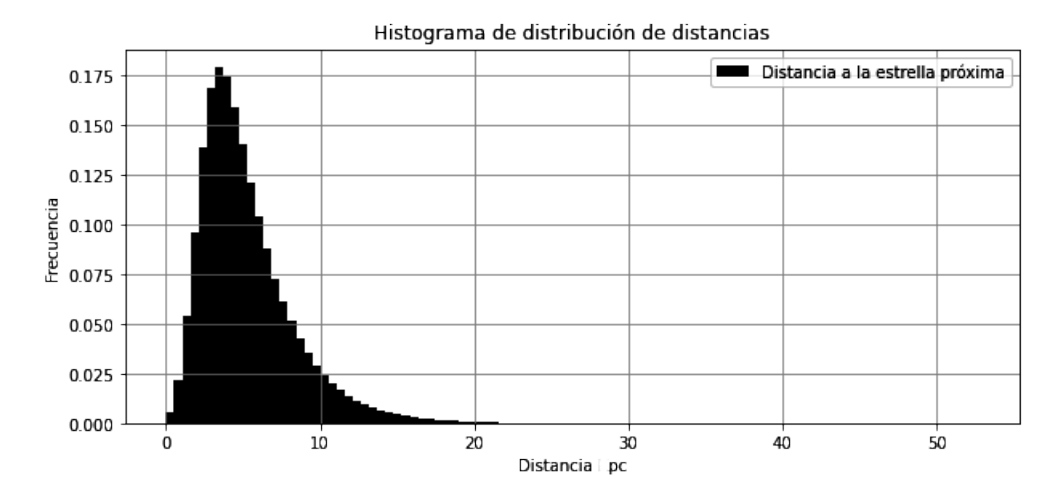

**Figura 3.7:** Distribución de distancias a la estrella más próxima, se observa que la distancia característica se centra alrededor de 4 pc, con valores por debajo de 8 pc conteniendo la mayoría de elementos

Finalmente para calcular la velocidad promedio V<sub>prom</sub> utilizando el "método de pares", se consideran parejas de estrellas que no se encuentren a una distancia mayor de 8 parsecs entre sí. La velocidad radial de cada pareja se calcula y se promedia para obtener la velocidad radial promedio la cual será usada en la ecuación 3.3

$$
V_{\text{PROM}} = \frac{1}{2} \sum_{i=1}^{2} V_i,
$$
\n(3.5)

# **Capítulo 4**

# **Análisis de la relación entre el corrimiento al rojo gravitacional y la velocidad radial**

#### **4.1. Introducción**

En el capítulo actual se analiza la relación entre el corrimiento al rojo gravitacional y la velocidad radial, que es una propiedad crucial para comprender la cinemática de la galaxia y las propiedades de las estrellas individuales. La medida de la velocidad radial es indirecta y está influenciada tanto por el movimiento intrínseco de la estrella como por la cinemática de la galaxia, lo que puede resultar en mediciones sujetas a posibles errores. Para superar estas limitaciones, se aplican técnicas estadísticas para analizar la velocidad radial, y se lleva a cabo una regresión lineal para verificar si los valores teóricos y observados coinciden y así confirmar la existencia de la relación entre el corrimiento al rojo gravitacional y la diferencia de velocidad radial.

Una parte importante del análisis es la eliminación de las componentes de la cinemática de la galaxia mediante las técnicas presentadas en la sección 3.5. Estas técnicas tienen un impacto significativo en la distribución de la velocidad radial de la muestra original, como se muestra en la Figura 4.1, donde podemos apreciar que luego de aplicar la metodología de pares, la distribución de la velocidad radial tiende ligeramente a valores negativos,resultados coherentes con el análisis de la distribución radial en (Pasquini y cols., 2011). Aunque estas técnicas no proporcionan una medición precisa de la velocidad intrínseca de una estrella, sí permiten obtener una aproximación estadística de la velocidad del grupo de estrellas, lo que resulta útil para analizar la relación entre el corrimiento al rojo gravitacional y la velocidad radial sin la contribución de la cinemática de la rotación de la galaxia. Es importante destacar que se espera que esta relación tenga un valor teórico cercano a 1, como predice la teoría de Einstein.

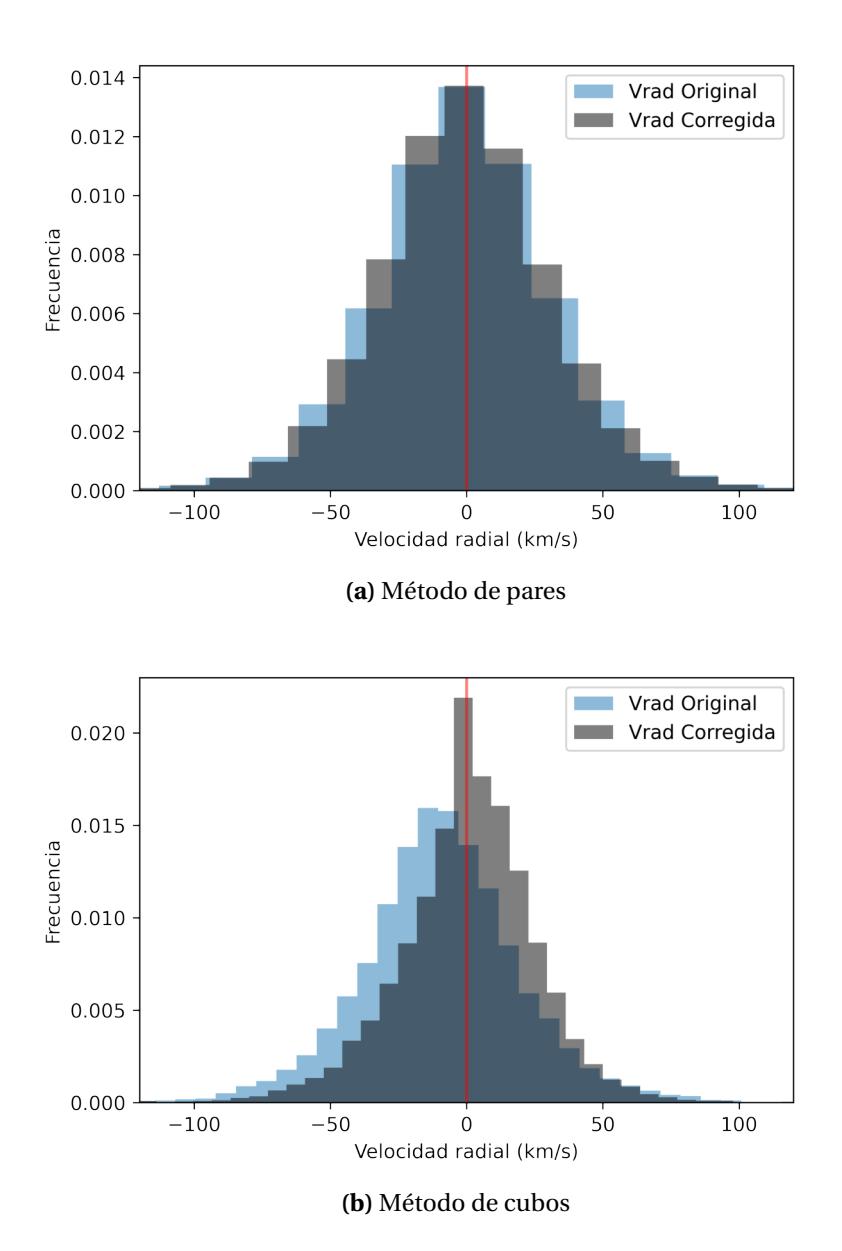

**Figura 4.1:** Comparación de la distribución de la velocidad radial antes y después de aplicar los métodos correspondientes. En particular, se puede observar la distribución en la tendencia estadística de los valores obtenidos en la velocidad radial (en gris) en contraste con los valores iniciales de la muestra original (en azul).

### **4.2. Influencia de la cinemática de la galaxia en la velocidad radial**

Podemos entender que la medida en que la galaxia afecta la cinemática de las estrellas depende de su distancia al centro de la galaxia, de manera similar a cómo la velocidad radial en un disco cambia a medida que nos alejamos del centro, prueba de esto podemos observar un mapa de distribución de la velocidad radial, ver Figura 4.2, en dos dimensiones ( donde el plano galáctico se encuentra en XGal, YGal) en la muestra obtenida, donde podemos observar zonas donde la influencia de la velocidad radial es positiva y otras donde la misma es negativa.

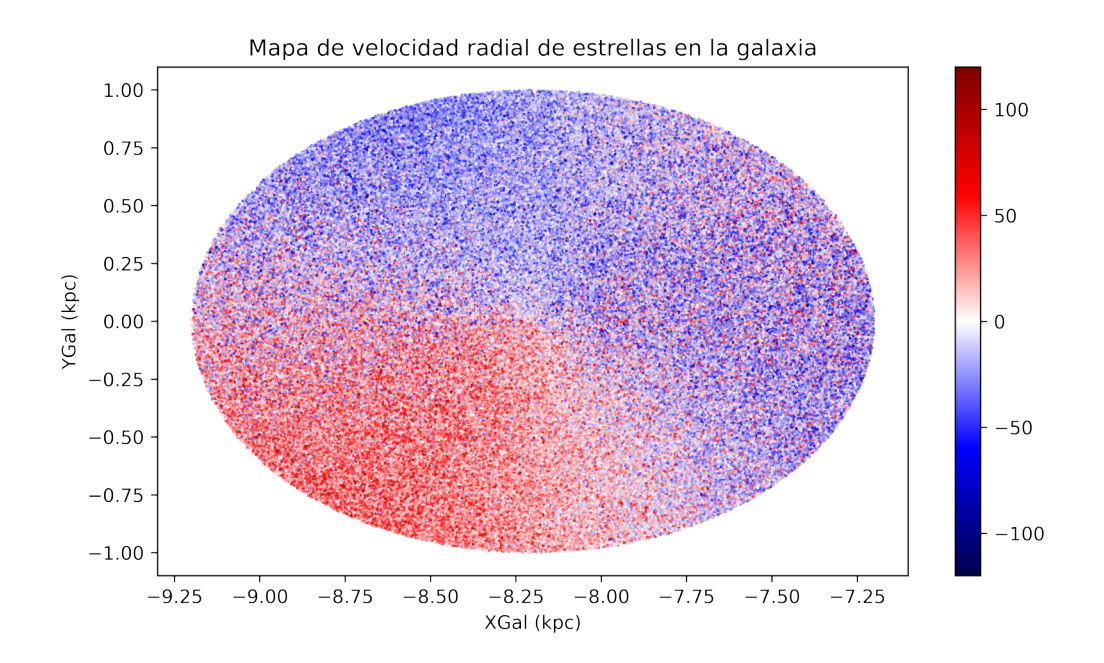

**Figura 4.2:** Mapa de velocidad radial de estrellas en la galaxia en coordenadas galácticas, la barra de color representa el valor de la velocidad radial en km/s.

Por lo tanto, las estrellas que se encuentran a 7 kpc del centro de la galaxia pueden tener características diferentes en su cinemática en comparación con las estrellas que se encuentran a 10 kpc del centro, de manera similar a lo presentado en (Pasquini y cols., 2011). Para nuestro análisis, asumiremos lo siguiente:

- Las estrellas que están a una distancia cercana entre ellas, por ejemplo, unas decenas de parsecs (Ejemplo, 10 pc), se ven afectadas de manera similar debido a la influencia de la galaxia en su velocidad radial.
- El movimiento de las estrellas está compuesto principalmente por su velocidad intrínseca, es decir, su movimiento propio, y la velocidad que es aportada por la influencia de la galaxia sobre ellas.
- La velocidad radial medida de una estrella está compuesta por su movimiento intrínseco y el movimiento que puede deberse a la rotación de la galaxia, así como otros procesos menores como el corrimiento al rojo gravitacional (GR) y además de los movimientos convectivos del medio, también conocidos como Convective Blueshift (CB) cuando se miden por métodos indirectos como la espectroscopia.
- Si asumimos que podemos eliminar la velocidad promedio en una vecindad determinada, podemos estimar el movimiento intrínseco de la velocidad radial de las estrellas que se encuentran dentro de esa misma vecindad..
- La relación entre el corrimiento al rojo gravitacional y la diferencia de velocidad radial debe seguir la relación predicha por la teoría general de la relatividad (TGR), que establece que la pendiente debe ser aproximadamente igual a 1.

#### **4.3. Relación entre la velocidad radial y el corrimiento al rojo gravitacional**

La regresión lineal es una técnica estadística utilizada para analizar la relación entre dos variables, en este caso, el corrimiento al rojo gravitacional y la diferencia de velocidad radial. El objetivo de esta técnica es comprobar si los valores observados y teóricos coinciden, lo que permitirá confirmar la existencia de la relación esperada. Se espera que la pendiente de la regresión lineal se aproxime a 1, indicando que los datos observados se ajustan a la predicción teórica, Ecuación 2.24.

En este estudio, se empleó el valor de GR calculado, junto con los valores estadísticos de la diferencia de velocidad radial explicados para realizar dicha regresión. Se utilizó técnicas estadísticas apropiadas y se calcularon los coeficientes de pendiente, intercepto e incertidumbres, así como diferentes análisis utilizando el método de Monte Carlo, con el fin de comparar los resultados obtenidos con los valores teóricos esperados.

La ecuación de la recta de regresión lineal utilizada para analizar la relación entre el corrimiento al rojo gravitacional y la diferencia de velocidad radial se expresa como:

$$
\Delta \text{RV} = a \, GR + b \tag{4.1}
$$

donde ∆RV es la diferencia de velocidad radial, *GR* es el corrimiento al rojo gravitacional, *a* es la pendiente de la recta y *b* es el intercepto.

Al realizar una regresión lineal en la muestra obtenida dentro del rango de 0 a 1 kpc para ∆*RV* = *a*(*GR*), se obtuvo una pendiente *a* de valor 0.1 y una desviación estándar de 0.3. Esto sugiere la necesidad de realizar un análisis por intervalos, ya que eliminar directamente la componente cinemática de la galaxia es una tarea complicada. Por lo tanto, se analizaron intervalos de distancia de 100 pc.

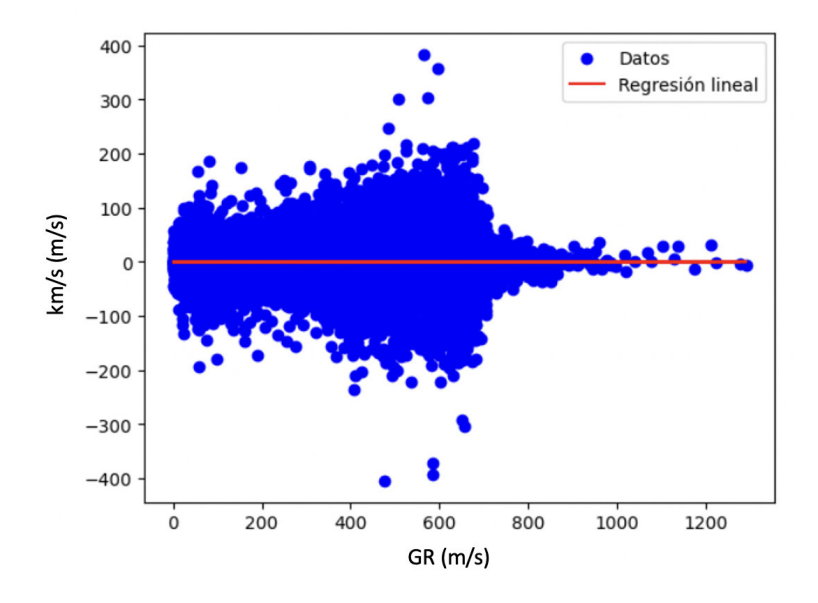

**Figura 4.3:** Dispersión de puntos con regresión lineal para la muestra obtenida en el intervalo de 0 a 1 kpc. La pendiente de la regresión es *a* = 0,1 con una desviación estándar ∆*a* = 0,3.

A continuación, se presentan los resultados obtenidos para la pendiente de la regresión lineal por los dos métodos propuestos en este trabajo.

#### **Análisis de la regresión lineal por método de cubos**

La Tabla 4.1 muestra los valores de *a* obtenidos para el ajuste de GR vs ∆ RV en la ecuación 4.1, y se presentan gráficamente en la Figura 4.4. En la figura, se puede ver que las pendientes obtenidas a través de la recta de regresión se encuentran en un rango que incluye el valor teórico esperado presentando valores coherentes como los obtenidos por (Moschella y cols., 2021) y (Gutiérrez y Ramos-Chernenko, 2022) dentro del intervalo de 0 a 0.4 kpc.

La tabla presenta los valores de *a* y su incertidumbre correspondientes a diferentes rangos de distancia dentro de la galaxia, y se espera que el valor de *a* en cada intervalo sea igual a 1, lo que indica que la teoría de la relatividad general (GR) es capaz de explicar correctamente la cinemática de la galaxia en esos rangos, dichos valores fueron obtenidos dentro del mismo rango de 0 a 300 pc en (Moschella y cols., 2021).

Además, algunos intervalos tienen incertidumbres más altas que otros, lo que sugiere que hay una mayor variabilidad en los datos en esos rangos. Por ejemplo, el intervalo de 0.8-0.9 kpc tiene una incertidumbre de  $\pm \approx 2.107$ , lo que indica una mayor dispersión en los datos y posiblemente una mayor dificultad para obtener mediciones precisas incrementado su incertidumbre con la distancia de acuerdo a lo presentado por (Pasquini y cols., 2011).

**Tabla 4.1:** Resumen de los datos obtenidos por intervalos radiales para la recta de regresión lineal de la relación entre el corrimiento al rojo gravitacional y la diferencia de velocidad radial (*GR* vs ∆*RV* ), de acuerdo con la ecuación 4.1. La tabla presenta la pendiente *a* calculada para cada intervalo específico de distancia radial, así como su incertidumbre ∆*a*, que refleja la variabilidad asociada a la estimación del parámetro. Es importante tener en cuenta que a medida que aumentamos la distancia, se observan errores mayores, en parte debido a que nuestra muestra contiene un número menor de estrellas.

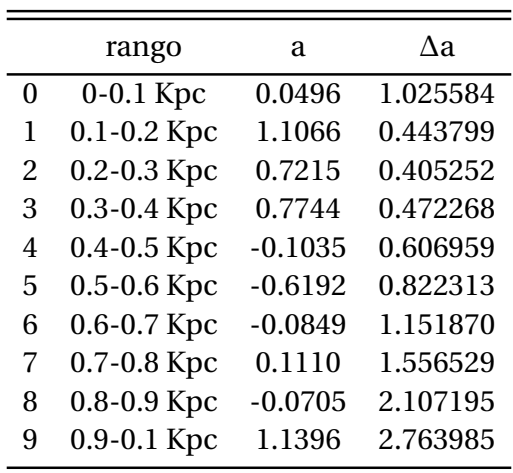

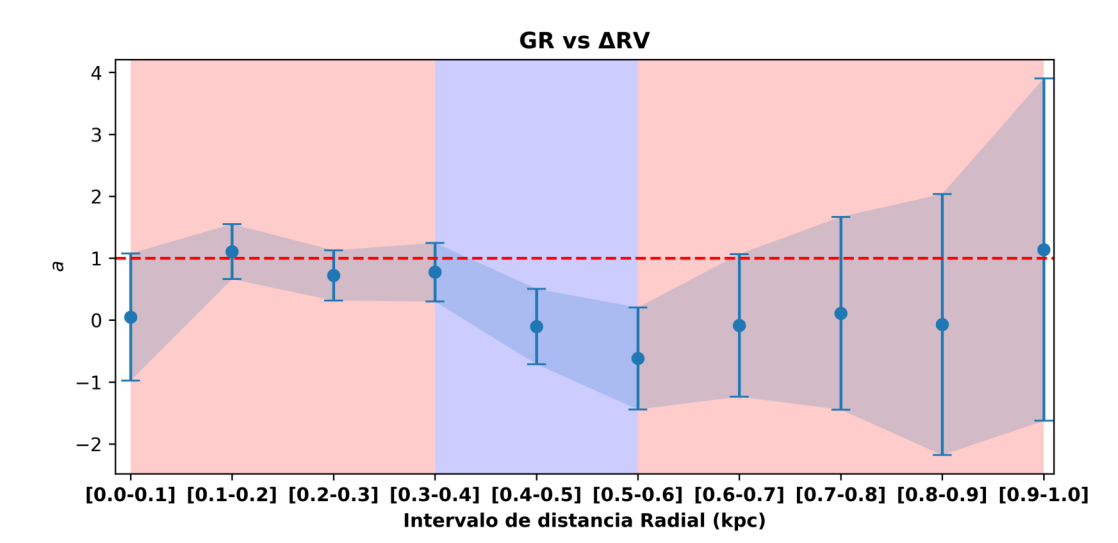

**Figura 4.4:** Pendientes *a* en la relación entre *GR* y ∆*RV* obtenidas en diferentes intervalos de distancia radial. Se resaltan en rojo los intervalos donde la pendiente de la regresión lineal coincide con un valor de 1, mientras que en azul se muestran los intervalos en los que no se cumple esta condición. Los intervalos están etiquetados en el eje x. Los errores en la pendiente están representados por barras verticales en cada punto.

#### **Análisis de la regresión lineal por método de pares**

La tabla 4.2 muestra los resultados del ajuste lineal entre el corrimiento al rojo gravitacional (*GR*) y la diferencia de velocidad radial (∆*RV* ) para diferentes intervalos de distancia radial obtenidos a través del método de pares. Cada fila de la tabla representa un intervalo de distancia radial y presenta la pendiente *a* del ajuste lineal y su error ∆*a*. La Figura 4.5 muestra gráficamente las pendientes *a* para cada intervalo de distancia radial, resaltando en rojo aquellos en los que la pendiente y su desviación coinciden con el valor de 1 de acuerdo y en azul aquellos en los que no se cumple esta condición.

Similar al método anterior, la teoría indica que la pendiente en la regresión lineal entre *GR* y ∆*RV* debe ser igual a 1, se muestra que en el intervalo radial de 0 a 0.3 kpc la pendiente es compatible además de ser coherente por lo presentado con otros autores como (Gutiérrez y Ramos-Chernenko, 2022) en valor, y por (Moschella y cols., 2021) dentro del mismo intervalo. Sin embargo, la tabla y la figura muestran que esto no es el caso para todos los intervalos de distancia radial. Algunos de ellos muestran en conjunto que el valor de pendientes y errores dentro del rango esperado (resaltados en rojo) son estimados coherentes , mientras que otros no lo hacen (resaltados en azul) debido a la complejidad de la cinemática de la galaxia en el método para eliminar dicha influencia. Además del aumento en ∆*a* con el aumento de la distancia radial como se mostró en el anterior método debido al incremento en la incertidumbre en la medida para mayores distancias, todo esto estando de acuerdo a los valores presentados de la incertidumbre de *GR* a mayores distancia en (Moschella y cols., 2021).

**Tabla 4.2:** Resultados del ajuste lineal en *GR* vs ∆*RV* para el método de pares, organizados por intervalos de 100 pc. Se incluyen los valores de *a* y su incertidumbre ∆*a* para cada intervalo, que representan la variabilidad asociada a la estimación de la pendiente. Es relevante destacar que a medida que nos alejamos radialmente, encontramos errores más significativos, en parte debido a la disminución del número de estrellas disponibles en nuestra muestra.

|               | rango           | а      | Λа       |
|---------------|-----------------|--------|----------|
| 0             | $0.0 - 0.1$ Kpc | 0.9209 | 0.945731 |
| 1             | $0.1 - 0.2$ Kpc | 0.8163 | 0.342616 |
| $\mathcal{L}$ | 0.2-0.3 Kpc     | 0.8680 | 0.243149 |
| 3             | 0.3-0.4 Kpc     | 0.3794 | 0.218791 |
| 4             | $0.4 - 0.5$ Kpc | 0.3410 | 0.214755 |
| 5             | 0.5-0.6 Kpc     | 0.7423 | 0.217146 |
| 6             | 0.6-0.7 Kpc     | 0.8183 | 0.228091 |
| 7             | 0.7-0.8 Kpc     | 1.2642 | 0.251257 |
| 8             | 0.8-0.9 Kpc     | 1.2011 | 0.289493 |
| 9             | $0.9 - 1.0$ Kpc | 1.4917 | 0.347803 |

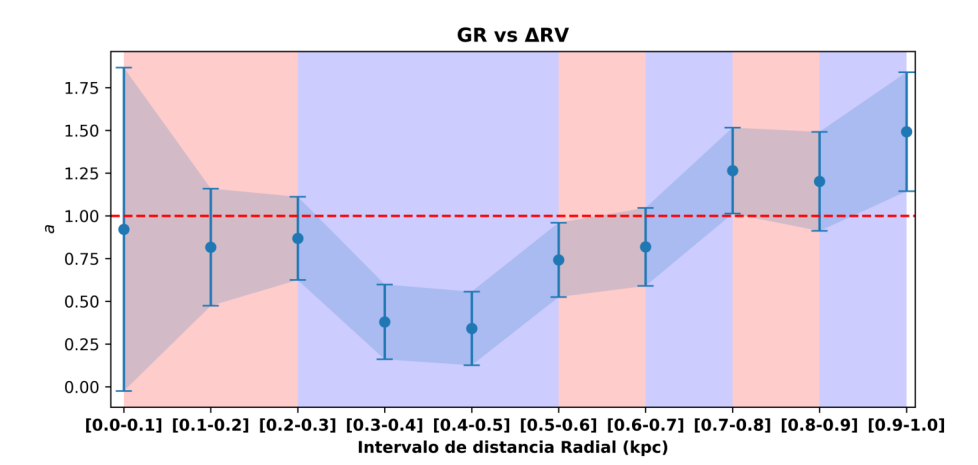

**Figura 4.5:** Pendientes *a* en la relación entre *GR* y ∆*RV* obtenidas en diferentes intervalos de distancia radial, a través del método de pares. Se resaltan en rojo los intervalos donde la pendiente y su desviación de la regresión lineal coincide con un valor de 1, mientras que en azul se muestran los intervalos en los que no se cumple esta condición. Los intervalos están etiquetados en el eje x. Los errores en la pendiente están representados por barras verticales en cada punto.

#### **4.4. Comparación de dos métodos para eliminar la influencia de la rotación de la galaxia**

En este estudio se comparan dos métodos para eliminar la influencia de la rotación de la galaxia en la velocidad radial de las estrellas. El primero es el método de cubos, que consiste en encerrar cada estrella dentro de un cubo de 20 parsecs de arista y restar la velocidad promedio de todas las otras estrellas del cubo a la estrella centrada y encerrada en este cubo de 20 pc. El segundo es el método de pares, que aproxima la velocidad intrínseca asumiendo que estrellas cercanas al centro de una vecindad están influenciadas de la misma manera por la rotación de la galaxia.

El método de cubos tiene la ventaja de obtener una aproximación de la velocidad intrínseca para cada estrella y mantener una métrica uniforme en la estimación de la velocidad intrínseca. Sin embargo, presenta desventajas como un mayor costo computacional, la posibilidad de introducir falsas aproximaciones en estrellas aisladas dentro del cubo y la variación de la influencia de la rotación de la galaxia con la distancia al centro.

Por otro lado, el método de pares tiene la ventaja de que estrellas cercanas pueden tener la misma influencia al encontrarse ubicadas dentro del mismo cluster, lo que podría llevar a una mejor estimación de la velocidad intrínseca. Sin embargo, presenta desventajas como la reducción del tamaño de la muestra al establecer un umbral de distancia para considerar pares de estrellas y la complejidad de la cinemática de la rotación de la galaxia, lo que dificulta obtener la velocidad intrínseca para cada estrella.

La muestra inicial fue de 3,186,876 estrellas. Sin embargo, al aplicar las restricciones descritas en la tabla 3.1 y limitar el radio de búsqueda de vecinos más cercanos a 8 pc, la muestra se redujo a 1,488,288 estrellas para el método de pares. En la figura 4.6, se muestra el diagrama HR que representa la distribución de estrellas en la muestra original y en la muestra filtrada. Se observa que ambos métodos conservan la distribución de estrellas en el diagrama HR.

Es importante tener en cuenta las ventajas y desventajas de cada método al eliminar la influencia de la rotación galáctica en la velocidad radial de las estrellas. La elección del método es crucial, ya que define el tamaño de la muestra.

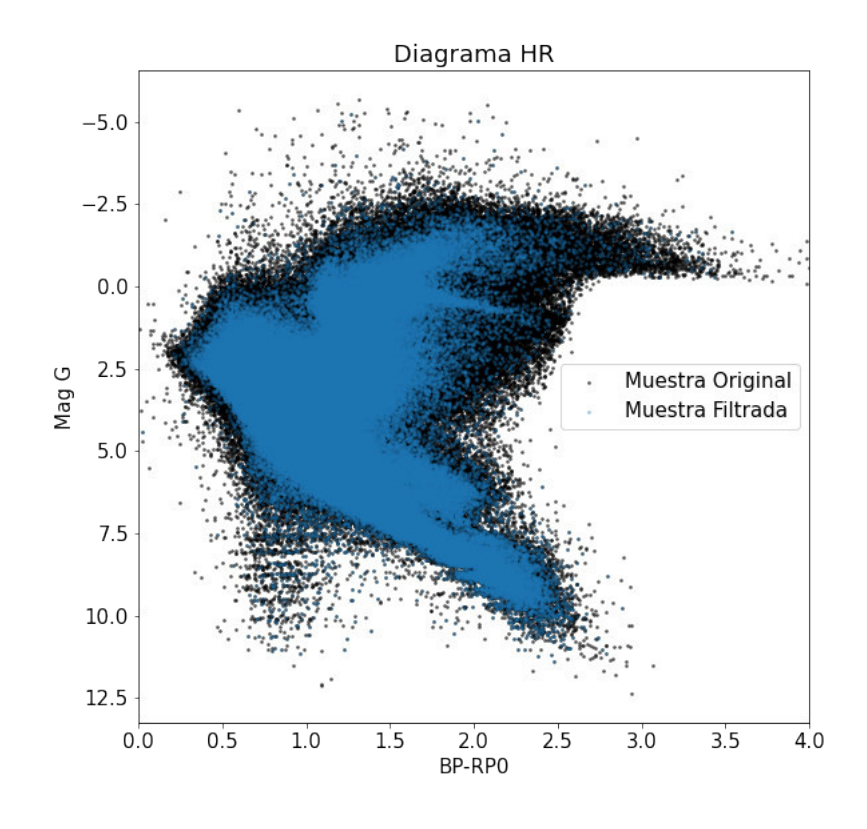

**Figura 4.6:** La figura 4.6 muestra la distribución en el diagrama HR de las estrellas en la muestra original (color negro) y las estrellas presentes en la muestra filtrada (color azul) luego de ser aplicadas las restricciones de la sección 3.6

# **Capítulo 5 Conclusiones**

Mediante un análisis estadístico de datos astrométricos, fotométricos y espectroscópicos obtenidos por la misión Gaia, hemos realizado un test astronómico que permite comprobar las predicciones de la TGR sobre el corrimiento al rojo gravitacional que sufre la luz cuando es emitida en las fotosferas de estrellas no degeneradas. El uso de una gran muestra de objetos que contienen estrellas tanto en secuencia principal como en fases gigantes, y el análisis realizado comparando la cinemática de estrellas cercanas entre sí, ha permitido, por un lado, eliminar los efectos sistemáticos asociados a la cinemática de nuestra Galaxia. Aunque se utilizaron varios enfoques para estimar esto, los resultados son consistentes y muestran poca dependencia con los detalles del método utilizado. Después de modelar y restar esa contribución galáctica, la cinemática resultante se puede considerar como una fuente de ruido aleatorio que se puede reducir considerando grandes muestras de objetos. Esto hace posible detectar efectos como el corrimiento al rojo gravitacional GR que son del orden de unos cientos de metros por segundo, difícilmente detectables en la medición espectroscópica de la velocidad radial. En base a los objetivos planteados, se pueden establecer las siguientes conclusiones:

- El análisis estadístico de las estrellas de Gaia en el intervalo de distancia de 0 a 1 kpc ha contribuido significativamente a nuestro conocimiento de las pruebas astronómicas que respaldan los principios de la relatividad general. Mediante el estudio de un gran número de estrellas en este rango de distancia, hemos obtenido una comprensión más profunda de cómo se manifiestan los efectos gravitacionales en la distribución y el movimiento de las estrellas.
- Mediante el análisis estadístico de un conjunto de 744,144 pares de estrellas ubicadas a distancias de hasta 1 kpc, hemos identificado un efecto en el desplazamiento espectral de las estrellas que está relacionado con la relación entre la masa y el radio de las mismas. Este hallazgo proporciona evidencia directa del impacto del campo gravitatorio en la luz emitida por las estrellas. Además, hemos identificado este efecto como el efecto predicho por la Teoría de la Relatividad General (TGR). La amplitud de este efecto es consistente con las predicciones de la TGR, con un factor de 0.77 ± 0.24 para el intervalo radial de 0 a 250 pc. Los análisis realizados para objetos ubicados en los rangos de

distancias de 0-100 pc y 100-200 pc proporcionan dos confirmaciones adicionales e independientes de la predicción de la TGR, con factores de  $0.9209 \pm 0.9457$  y  $0.816 \pm 0.945$ 0.343, respectivamente. La fiabilidad de estos resultados se ha confirmado mediante un millón de simulaciones Monte Carlo, que han demostrado la ausencia de efectos sistemáticos y una significación de 4 *σ*.

- El principio de equivalencia establece que la gravedad y la aceleración son indistinguibles. En el contexto del corrimiento al rojo, una fuente de luz ubicada en una región de mayor gravedad (por ejemplo, cerca de un agujero negro) experimentará una disminución en la frecuencia de la luz que emite, debido al efecto de la gravedad sobre el espacio, conocido como corrimiento al rojo gravitacional. Por lo tanto, la observación del corrimiento al rojo en la luz emitida por objetos en regiones de mayor gravedad proporciona evidencia indirecta del principio de equivalencia y de la influencia de la gravedad sobre el tiempo y el espacio, lo que es importante para comprender mejor la estructura del universo a gran escala y la distribución de la materia en él.
- En su mayoría, los resultados obtenidos en pendientes dan un valor para *a* cercano a los 0,88 y son consistentes con el valor obtenido para la estrella S0-2 alrededor de un agujero negro supermasivo.

Este resultado representa una verificación de las predicciones de TGR sobre el comportamiento de los fotones en presencia de campos gravitacionales intensos a escala galáctica y confirma y amplía las de varios trabajos publicados recientemente. Todo lo mencionado anteriormente deja claro una prueba fehaciente del principio de equivalencia, importante como base ángular de la relatividad general.

# **Capítulo 6**

# **Recomendaciones**

Se recomienda en caso de abordar el mismo tema en futuros trabajos tener en cuenta lo siguiente:

- Si bien la distribución de galaxias se considera homogénea, es importante tener en cuenta que esta distribución puede estar influenciada por las capacidades y limitaciones de los sensores utilizados en los telescopios. Por lo tanto, se sugiere tener en cuenta estos factores al interpretar y analizar los objetos de estudio, ya que podrían existir sesgos o limitaciones en los datos recopilados.
- Realizar análisis detallados de la dependencia de los resultados obtenidos con respecto a diferentes tipos espectrales de estrellas.
- Incorporar el efecto de la metalicidad en el análisis.
- Aplicar los análisis realizados en este estudio a futuros lanzamientos de datos de Gaia, aprovechando las nuevas versiones y actualizaciones.

# **Bibliografía**

- Abbott, B. P., Abbott, R., Abbott, T. D., Abernathy, M. R., Acernese, F., Ackley, K., ... Virgo Collaboration (2016, febrero). Observation of Gravitational Waves from a Binary Black Hole Merger. , *116*(6), 061102. doi: 10.1103/PhysRevLett.116.061102
- Anders, F., Khalatyan, A., Chiappini, C., Queiroz, A. B., Santiago, B. X., Jordi, C., .. . Enke, H. (2019, agosto). Photo-astrometric distances, extinctions, and astrophysical parameters for Gaia DR2 stars brighter than G = 18. , *628*, A94. doi: 10.1051/0004-6361/201935765
- Binney, J., y Tremaine, S. (2008). *Galactic dynamics: Second edition*. Princeton University Press.
- Calder, N., y Raman, V. V. (1979, diciembre). Einstein's Universe. *American Journal of Physics*, *47*(12), 1108-1108. doi: 10.1119/1.11590
- Dai, D.-C., Li, Z., y Stojkovic, D. (2019a, enero). Measuring the Absolute Total Intrinsic Redshifts (Surface Gravity Plus the Convective Blueshift) of the Main-sequence Stars and Red Giants using Gaia Data. , *871*(1), 119. doi: 10.3847/1538-4357/aaf6aa
- Dai, D.-C., Li, Z., y Stojkovic, D. (2019b, enero). Measuring the Absolute Total Intrinsic Redshifts (Surface Gravity Plus the Convective Blueshift) of the Main-sequence Stars and Red Giants using Gaia Data. , *871*(1), 119. doi: 10.3847/1538-4357/aaf6aa
- d'Inverno, R. (1992). *Introducing einstein's relativity*. Clarendon Press; Oxford University Press. Descargado de libgen.li/file.php?md5=b15a483c05954c8dec86b1564051391d
- Do, T., Hees, A., Ghez, A., Martinez, G. D., Chu, D. S., Jia, S., . . . Wizinowich, P. (2019, agosto). Relativistic redshift of the star S0-2 orbiting the Galactic Center supermassive black hole. *Science*, *365*(6454), 664-668. doi: 10.1126/science.aav8137
- Einstein, A. (1915). Die feldgleichungen der gravitation. *Sitzungsberichte der Königlich Preußischen Akademie der Wissenschaften*, 844-847.
- Farinella, P. (1998, febrero). Book Review: In search of planet Vulcan The ghost in Newton's clockwork universe by R. Baum and W. Sheehan. Plenum Press, New York and London, June 1997, \$28.95, 350 pp. ISBN 0306-45567-6. , *46*(2), 344-344. doi: 10.1016/S0032 -0633(98)00040-3
- Gaia Collaboration, Prusti, T., de Bruijne, J. H. J., Brown, A. G. A., Vallenari, A., Babusiaux, C., . . . Zschocke, S. (2016, noviembre). The Gaia mission. , *595*, A1. doi: 10.1051/0004-6361/ 201629272
- Gelman, A., y Rubin, D. B. (1992). Inference from iterative simulation using multiple sequences. *Statistical Science*, *7*(4), 457-472. doi: 10.1214/ss/1177011136
- Greenstein, J. L., y Trimble, V. (1967b, abril). Gravitational redshifts of the white dwarfs. , *72*, 301.
- Greenstein, J. L., y Trimble, V. L. (1967a, agosto). The Einstein Redshift in White Dwarfs. , *149*, 283. doi: 10.1086/149254
- Gutiérrez, C. M., y Ramos-Chernenko, N. (2022, abril). Detection of Gravitational Redshift in Open Cluster Nondegenerate Stars. , *929*(1), 29. doi: 10.3847/1538-4357/ac5a59
- Kippenhahn, R., Weigert, A., y Weiss, A. (2013). *Stellar Structure and Evolution*. doi: 10.1007/ 978-3-642-30304-3
- Lopresto, J. C., Schrader, C., y Pierce, A. K. (1991, agosto). Solar Gravitational Redshift from the Infrared Oxygen Triplet. , *376*, 757. doi: 10.1086/170323
- Moschella, M., Slone, O., Dror, J. A., Cantiello, M., y Perets, H. B. (2021, febrero). A Measurement of Stellar Surface Gravity Hidden in Radial Velocity Differences of Co-moving Stars. *arXiv e-prints*, arXiv:2102.01079.
- Pasquini, L., Melo, C., Chavero, C., Dravins, D., Ludwig, H. G., Bonifacio, P., y de La Reza, R. (2011, febrero). Gravitational redshifts in main-sequence and giant stars. , *526*, A127. doi: 10.1051/0004-6361/201015337
- Planck, M., y Einstein, A. (1916). Die grundlage der allgemeinen relativitätstheorie. *Annalen der Physik*, *354*, 769-822.
- Pound, R. V., y Rebka, G. A. (1959, noviembre). Gravitational Red-Shift in Nuclear Resonance. , *3*(9), 439-441. doi: 10.1103/PhysRevLett.3.439
- Torres, S., Cantero, C., Camisassa, M. E., Antoja, T., Rebassa-Mansergas, A., Althaus, L. G., . . . Cánovas, H. (2019, septiembre). Gaia DR2 white dwarfs in the Hercules stream. , *629*, L6. doi: 10.1051/0004-6361/201936244
- Will, C. M. (2018). *Theory and experiment in gravitational physics*. Cambridge University Press.
- Wojtak, R., Hansen, S. H., y Hjorth, J. (2011, septiembre). Gravitational redshift of galaxies in clusters as predicted by general relativity. , *477*(7366), 567-569. doi: 10.1038/ nature10445